# SecDec-3.0: numerical evaluation of multi-scale integrals beyond one loop

S. Borowka<sup>a</sup>, G. Heinrich <sup>b</sup>, S. P. Jones <sup>b,c</sup>, M. Kerner <sup>b</sup>, J. Schlenk<sup>b</sup>, T. Zirke<sup>b</sup>

<sup>a</sup>Institute for Physics, Universität Zürich, Winterthurerstr.190, 8057 Zürich, Switzerland

 $b$ Max-Planck-Institute for Physics, Föhringer Ring 6, 80805 München, Germany  $c$ Albert-Ludwigs-Universität Freiburg, Physikalisches Institut, 79104 Freiburg,

Germany

#### Abstract

SecDec is a program which can be used for the factorization of dimensionally regulated poles from parametric integrals, in particular multi-loop integrals, and the subsequent numerical evaluation of the finite coefficients. Here we present version 3.0 of the program, which has major improvements compared to version 2: it is faster, contains new decomposition strategies, an improved user interface and various other new features which extend the range of applicability.

Key words: Perturbation theory, Feynman diagrams, multi-loop, numerical integration

# PROGRAM SUMMARY

Program Title: SecDec 3.0

Journal Reference: Comput. Phys. Comm. 196 (2015) 470.

Catalogue identifier: AEIR\_v3\_0

Licensing provisions: Standard CPC license

Programming language: Wolfram Mathematica, perl, Fortran/C++

Computer: from a single PC to a cluster, depending on the problem

Operating system: Unix, Linux

RAM: depending on the complexity of the problem

Keywords: Perturbation theory, Feynman diagrams, multi-loop, numerical integration

Classification:

4.4 Feynman diagrams, 5 Computer Algebra, 11.1 General, High Energy Physics and Computing.

Journal reference of previous version: Comput. Phys. Commun. 184 (2013) 2552. Nature of the problem:

Extraction of ultraviolet and infrared singularities from parametric integrals appearing in higher order perturbative calculations in gauge theories. Numerical integration in the presence of integrable singularities (e.g. kinematic thresholds). Solution method:

Algebraic extraction of singularities within dimensional regularization using iterated sector decomposition. This leads to a Laurent series in the dimensional regularization parameter  $\epsilon$ , where the coefficients are finite integrals over the unit-hypercube. Those integrals are evaluated numerically by Monte Carlo integration. The integrable singularities are handled by choosing a suitable integration contour in the complex plane, in an automated way.

Restrictions: Depending on the complexity of the problem, limited by memory and CPU time.

Running time:

Between a few seconds and several hours, depending on the complexity of the problem.

# 1 Introduction

After the very successful Run I of the LHC, pushing the precision frontier is and will be one of the primary goals for the next phase of LHC data taking and at future colliders.

This means that higher-order corrections within the Standard Model, and promising extensions beyond, need to be evaluated. In addition, in order to scrutinize the Higgs properties, in particular the Yukawa couplings to fermions, heavy quark masses should be taken into account without resorting to low energy approximations. Therefore, it is of primary importance to have tools at hand for the calculation of two- (and more) loop integrals involving several mass scales.

In general, high precision calculations have in common that they involve multidimensional integrations over some parameters: Feynman (or Schwinger) parameters in the case of (multi-)loop integrals, or parameters related to the integration of subtraction terms over a factorised phase space in the case of infrared-divergent real radiation. Usually, these calculations are performed within the framework of dimensional regularization, and one of the challenges is to factorise the poles in the regulator  $\epsilon$ .

The program  $SEC$  [\[1–](#page-41-0)[3\]](#page-41-1) is designed to perform this task in an automated way, and to integrate the coefficients of the resulting Laurent series in  $\epsilon$  numerically, based on the sector decomposition algorithm described in Refs. [\[4,](#page-41-2) [5\]](#page-41-3), which was inspired by earlier ideas as contained in Refs. [\[6,](#page-41-4) [7\]](#page-41-5). Other public implementations of sector decomposition can be found in Refs. [\[8–](#page-41-6)[12\]](#page-42-0).

The numerical integration in SecDec-1.0 [\[1\]](#page-41-0) was restricted to Euclidean kinematics for integrals with more than one kinematic scale. However, this restriction was lifted in SecDec-2.0 [\[2,](#page-41-7)[13\]](#page-42-1), by combining sector decomposition with a method to deform the multi-dimensional integration contour into the complex plane [\[14\]](#page-42-2). While such a method of contour deformation already had been applied in various contexts – for examples at one loop see e.g. Refs. [\[15](#page-42-3)[–21\]](#page-42-4), for two-loop examples Refs. [\[22](#page-42-5)[–24\]](#page-42-6) – it has been combined with the automated setup for the resolution of singularities and made publicly available for the first time in Ref. [\[2\]](#page-41-7).

Very recently, another strategy to achieve a resolution of dimensionally regulated singularities in multi-loop integrals has been proposed [\[25,](#page-42-7) [26\]](#page-43-0), which utilizes integration by parts and dimension shifts.

The original sector decomposition algorithm described in Ref. [\[4\]](#page-41-2) is based on an iterative procedure, which can run into an infinite recursion in certain (rather rare) situations. It was soon noticed [\[8\]](#page-41-6) however that the structure of Feynman integrals is such that a decomposition algorithm must exist which is guaranteed to stop, as the procedure can be mapped to a well known problem in convex geometry. Related observations have been made in Ref. [\[27\]](#page-43-1). In Ref. [\[28\]](#page-43-2), an algorithm was presented which cannot lead to infinite recursion and is more efficient than previous algorithms with this property.

In this paper, we present the implementation of two new decomposition strategies as alternatives to the already implemented heuristic algorithm. They are based on the method of Ref. [\[28\]](#page-43-2) and therefore guaranteed to avoid infinite recursion. This is described in Section [3,](#page-5-0) together with other new features of the program. As the user interface has been restructured in version 3 of SecDec, we describe its usage in detail in Section [4](#page-15-0) and give various examples in Section [5.](#page-21-0) After the conclusions, an appendix provides a detailed description of the various input options and run modes.

### 2 Theoretical framework

In this section we give the expressions for the representation of multi-loop integrals in terms of Feynman parameters and explain our notation.

#### 2.1 Feynman integrals

In order to define our conventions we choose a scalar integral. Integrals with loop momenta in the numerator only lead to an additional function of the Feynman parameters and invariants in the numerator and will be discussed in Section [3.2.4.](#page-12-0)

A scalar Feynman integral G in D dimensions at  $L$  loops with N propagators, where the propagators can have arbitrary, not necessarily integer powers  $\nu_j$ , has the following representation in momentum space:

<span id="page-3-0"></span>
$$
G = \int \prod_{l=1}^{L} d^{D} \kappa_{l} \frac{1}{\prod_{j=1}^{N} P_{j}^{\nu_{j}}(\{k\}, \{p\}, m_{j}^{2})}
$$
  

$$
d^{D} \kappa_{l} = \frac{\mu^{4-D}}{i\pi^{\frac{D}{2}}} d^{D} k_{l} , P_{j}(\{k\}, \{p\}, m_{j}^{2}) = q_{j}^{2} - m_{j}^{2} + i\delta ,
$$
 (1)

where the  $q_i$  are linear combinations of external momenta  $p_i$  and loop momenta  $k_l$ . The numerical result produced by SECDEC will correspond to G with  $\mu = 1$ , except if the user specifies a different prefactor when defining the graph to be calculated.

Denominator factors which only have a linear, but not a quadratic dependence on the loop momenta can appear in various contexts within loop calculations. In the new version presented here, SecDec can deal with such propagators. However, care has to be taken with the analytic continuation in this case, as will be discussed in Section [3.2.5.](#page-13-0)

Introducing Feynman parameters in Eq. [\(1\)](#page-3-0) leads to

<span id="page-4-0"></span>
$$
G = \frac{\Gamma(N_{\nu})}{\prod_{j=1}^{N} \Gamma(\nu_{j})} \int_{0}^{\infty} \prod_{j=1}^{N} dx_{j} x_{j}^{\nu_{j}-1} \delta\left(1 - \sum_{i=1}^{N} x_{i}\right)
$$

$$
\cdot \int d^{D} \kappa_{1} \dots d^{D} \kappa_{L} \left[ \sum_{i,j=1}^{L} k_{i}^{T} M_{ij} k_{j} - 2 \sum_{j=1}^{L} k_{j}^{T} \cdot Q_{j} + J + i \delta \right]^{-N\nu} (2)
$$

$$
= \frac{(-1)^{N_{\nu}}}{\prod_{j=1}^{N} \Gamma(\nu_{j})} \Gamma(N_{\nu} - LD/2)
$$

$$
\cdot \int_{0}^{\infty} \prod_{j=1}^{N} dx_{j} x_{j}^{\nu_{j}-1} \delta(1 - \sum_{l=1}^{N} x_{l}) \frac{\mathcal{U}^{N_{\nu}-(L+1)D/2}}{\mathcal{F}^{N_{\nu}-LD/2}} , \qquad (3)
$$

where

$$
\mathcal{F}(\vec{x}) = \det(M) \left[ \sum_{j,l=1}^{L} Q_j M_{jl}^{-1} Q_l - J - i \delta \right]
$$
\n
$$
(4)
$$

$$
\mathcal{U}(\vec{x}) = \det(M), \ N_{\nu} = \sum_{j=1}^{N} \nu_j \ . \tag{5}
$$

In the expressions above, M is an  $L \times L$  matrix containing Feynman parameters, Q is an L-dimensional vector, where each entry is a linear combination of external momenta and Feynman parameters, and J is a scalar expression containing kinematic invariants and Feynman parameters. For more details and examples, see e.g. Ref. [\[4\]](#page-41-2).

The functions  $\mathcal U$  and  $\mathcal F$ , called graph polynomials in the following, can also be constructed from the topology of the corresponding Feynman graph [\[5,](#page-41-3)[29,](#page-43-3)[30\]](#page-43-4). In SecDec, this is implemented as one way to find the two graph polynomials.

For a diagram with massless propagators, none of the Feynman parameters occurs quadratically in the function  $\mathcal{F} = \mathcal{F}_0$ . If massive internal lines are present, F gets an additional term  $\mathcal{F}(\vec{x}) = \mathcal{F}_0(\vec{x}) + \mathcal{U}(\vec{x}) \sum_{i=1}^N$  $\sum_{j=1}^{\infty} x_j m_j^2.$ 

U is a positive semi-definite function. A vanishing U function is related to the UV subdivergences of the graph, a vanishing  $\mathcal F$  function to its IR divergences. In the region where all invariants formed from external momenta are negative, which we will call the Euclidean region in the following,  $\mathcal F$  is also a positive

semi-definite function of the Feynman parameters  $x_j$ . If some of the invariants are zero, for example if some of the external momenta are light-like, an IR divergence may appear due to  $\mathcal F$  vanishing. Therefore it depends on the kinematics, and not only on the topology (like in the UV case), whether a zero of  $\mathcal F$  leads to a divergence or not. The necessary (but not sufficient) conditions for a divergence are given by the Landau equations [\[31,](#page-43-5) [32\]](#page-43-6). If all kinematic invariants formed by external momenta are negative, the necessary condition  $\mathcal{F} = 0$  for an IR divergence can only be fulfilled if some of the parameters  $x_i$  are zero. These endpoint singularities can be regulated by dimensional regularisation and factored out of the function  $\mathcal F$  using sector decomposition. The same holds for dimensionally regulated UV singularities contained in  $\mathcal{U}$ . However, after the UV and IR singularities have been extracted as poles in  $1/\epsilon$ , for non-Euclidean kinematics integrable singularities related to kinematic thresholds remain. These singularities imply that  $\mathcal F$  is vanishing inside the integration region for some combinations of Feynman parameter values and values of the kinematic invariants. However, the integrals can be evaluated by deforming the integration contour into the complex plane, as explained in detail in Ref. [\[2\]](#page-41-7).

The numerical result given by SecDec will be the one for the integral as de-fined in Eq. [\(1\)](#page-3-0). This implies that the prefactor  $\frac{(-1)^{N_{\nu}}}{\prod_{j=1}^{N}\Gamma(\nu_j)}\Gamma(N_{\nu}-LD/2)$  coming from the Feynman parametrisation by default will be included in our numerical result. However, the user can define a different prefactor to be factored out from the numerical result.

# <span id="page-5-0"></span>3 Structure and new features of SecDec version 3.0

#### 3.1 Program structure

The program consists of two main parts, one designed for loop integrals, the other for more general parametric integrals. The sector decomposition procedure to factorize the poles in the regulator  $\epsilon$ , and the way the subtractions are done, is common to both parts. However, contour deformation is only supported for loop integrals, as the analytic continuation can be performed in an automated way, following Feynman's  $i\delta$  prescription. More general, userdefined loop integral functions which share the analytic continuation properties of loop integrals can also be treated in the loop directory, see Section [5.10](#page-26-0) for a detailed example.

The basic operational sequence of the program is shown in Fig. [1.](#page-6-0) We also show a diagram for the internal SecDec directory structure in Fig. [2.](#page-6-1)

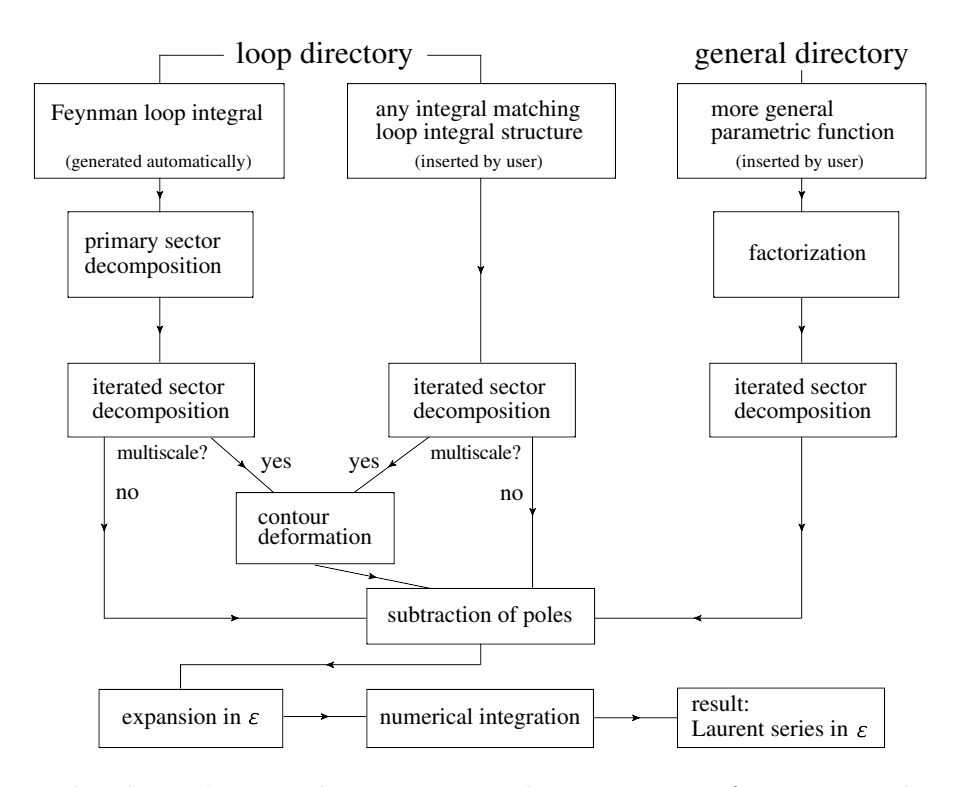

<span id="page-6-0"></span>Fig. 1. Flowchart showing the main steps the program performs to produce the numerical result as a Laurent series in  $\epsilon$ .

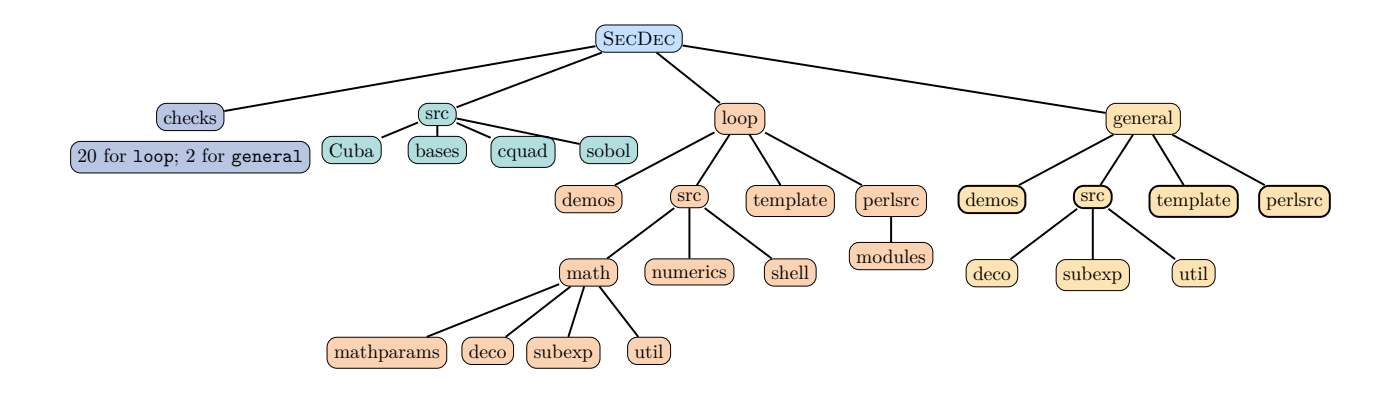

<span id="page-6-1"></span>Fig. 2. Directory structure of SecDec version 3.

### 3.2 New features

### 3.2.1 New user interface

The very first change to mention is that the command to launch SecDec is now secdec rather than launch.

The restructuring of the user interface described below mainly applies to the loop setup. In the general branch(=folder), the program is now also launched by the command secdec, but otherwise the user interface is still the same as in version 2. The user interface in the loop branch has been restructured with the following aims in mind:

- facilitating scans over large ranges of kinematic parameters
- making the usage of SECDEC on a cluster straightforward
- facilitating interfaces to reduction codes like REDUZE  $[33]$ , FIRE  $[34]$  or  $L$ ITERED [\[35\]](#page-43-9)
- allowing the user to define his/her own names for kinematic invariants
- reducing the mandatory user input to a minimum.

For these reasons, we have decoupled the definition of the numerical values for the kinematic invariants from the file paramloop.input and introduced a separate input file kinem.input to define the numerical values for the kinematic points to be calculated. Each line in kinem.input denotes a new kinematic point. The usage is described in detail in Section [4.2](#page-16-0) and in Appendix [A.1.](#page-30-0)

We also changed parts of the Mathematica file which serves to define the graph to be calculated. The default name has changed from templateloop.m to math.m (however, the user can still give it any name, e.g. mygraph.m). The default name for the parameter input file is now param.input, the default name for the file defining the numerical values for the kinematic invariants is kinem.input. Accordingly, the command to call SecDec is now either secdec

if the default names for the input files are used, or

secdec -p <myparam.input> -m <mygraph.m> -k <mykinem.input>. Please note that what has been the "-t" option is now renamed into the "-m" option.

The main changes in the graph definition file math.m are

• The list of propagator powers, powerlist, (also called "indices" in the literature) can now also contain zero or negative entries, where the latter correspond to inverse propagators forming a numerator. Such integrals are calculated using the algorithm described in Section [3.2.4.](#page-12-0) This way the interface to reduction programs providing the master integrals in the form of lists of indices is straightforward.

• The symbols for the kinematic invariants are not predefined, but can be defined by the user. This also means that the user needs to define the expressions for the scalar products of Lorentz vectors (in ScalarProductRules) ocurring in the graph.

The output of SecDec is such that the entire output directory generated by the algebraic part of SecDec can be transferred as a standalone archive to another machine or cluster, where the numerical evaluation of all kinematic points can be submitted in parallel. Optionally, the user can also evaluate selected pole coefficients individually, see Section [4.5.](#page-19-0) The output directory structure which will be created by SecDec when calculating a loop diagram is depicted in Fig. [3.](#page-8-0)

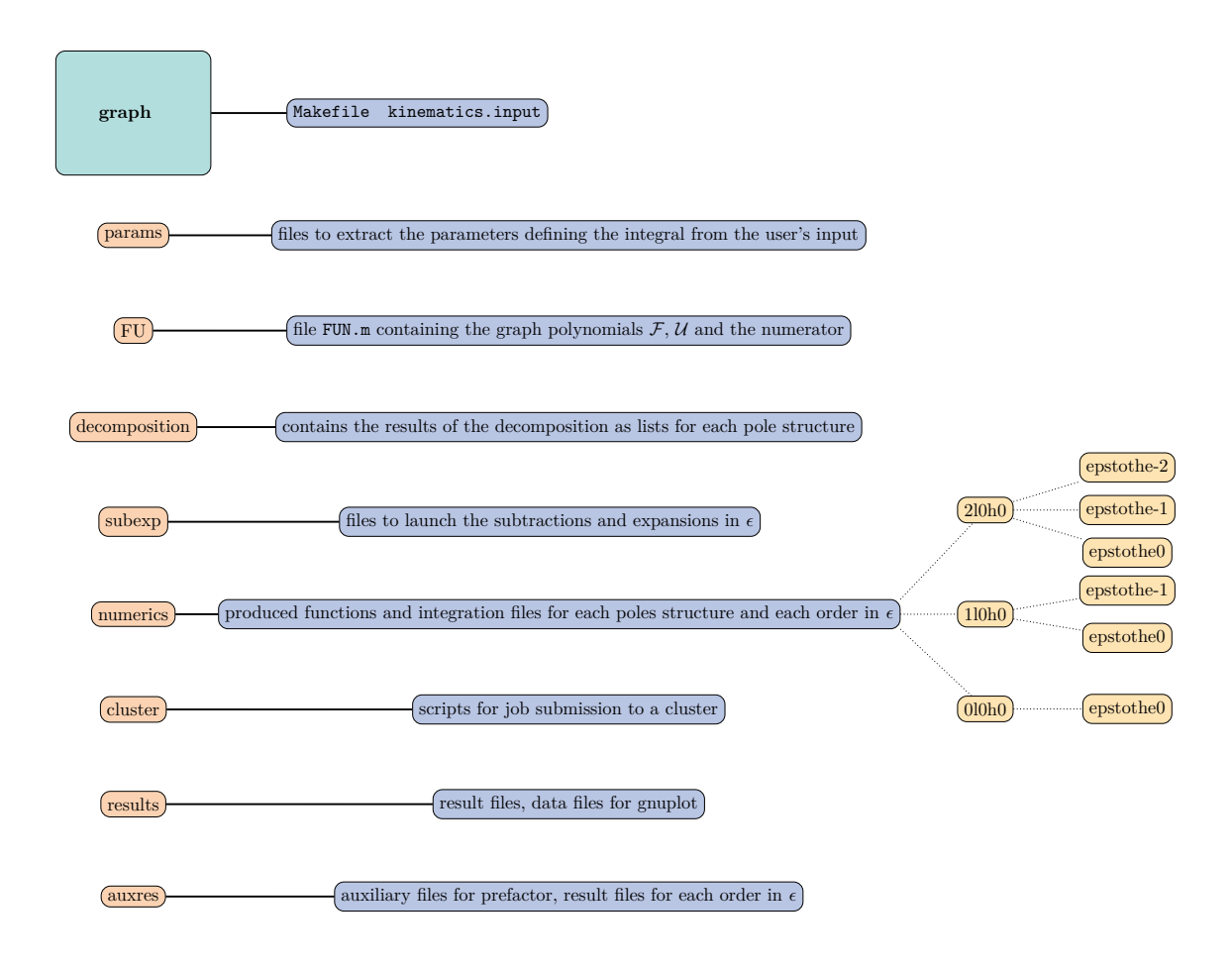

<span id="page-8-0"></span>Fig. 3. Output directory structure generated by the algebraic part of SecDec, and example of a pole structure in the numerics folder containing maximally two logarithmic poles.

#### <span id="page-9-0"></span>3.2.2 Decomposition strategies

It is well known that the iterated sector decomposition algorithm can run into an infinite recursion if the variables to be rescaled are chosen in an inconvenient way. As an example, consider the function

$$
f(x_1, x_2, x_3) = x_1^2 + x_2^2 x_3 , \t\t(6)
$$

and suppose we choose to rescale  $x_1$  and  $x_3$ . The replacement  $x_1 = x_3 t_1$  in the subsector associated with  $\theta(x_3 - x_1)$  leads to  $\tilde{f} = x_3 (x_3 t_1^2 + x_2^2)$ . Substituting now  $x_2 = x_3 t_2$  in the corresponding subsector remaps to the original functional form, so we generate an infinite recursion. In this simple example we also see that the problem is avoided by choosing to rescale  $x_1$  and  $x_2$  instead.

The problem can be studied systematically by mapping it to a problem in algebraic geometry, which in turn allows to find procedures which are guaranteed to terminate. This was first noticed in Ref. [\[8\]](#page-41-6) by mapping it to Hironaka's polyhedra game, and then refined in Refs. [\[28,](#page-43-2) [36\]](#page-43-10), see also Ref. [\[27\]](#page-43-1).

In SecDec-3.0, we have implemented two additional decomposition strategies, which are based on the formalism outlined in Refs. [\[28,](#page-43-2) [36\]](#page-43-10) and are therefore guaranteed to stop.

SecDec-3.0 uses the program Normaliz [\[37,](#page-43-11)[38\]](#page-43-12) for the calculation of convex polyhedra and their triangulations, needed for the geometric decomposition strategies.

The first method G1 is an implementation of the original algorithm by Kaneko and Ueda. Details can be found in Refs. [\[28,](#page-43-2) [36\]](#page-43-10).

The second decomposition algorithm G2, while also based on the ideas of Refs. [\[28,](#page-43-2)[36\]](#page-43-10), differs from the original algorithm. Strategy G2 uses the Cheng-Wu theorem [\[30,](#page-43-4) [39\]](#page-43-13) to integrate out the  $\delta$ -distribution in Eq. [\(3\)](#page-4-0), instead of the primary sector decomposition employed in other decomposition strategies. The Cheng-Wu theorem states that, instead of the  $\delta$ -distribution in Eq. [\(3\)](#page-4-0), it is also possible to use  $\delta(1-\sum_{l\in\mathcal{S}}x_l)$ , where  $\mathcal S$  is a subset of Feynman parameter labels occurring in the integral, provided that the integrations for the remaining Feynman parameters, i.e. those with labels not in  $S$ , are performed from zero to infinity. In our implementation we chose  $S = \{N\}$ , which amounts to setting the parameter  $x_N$  equal to one, and integrating over  $x_1, \ldots, x_{N-1}$  from zero to infinity. Even though this breaks possible symmetries among Feynman parameters, it turned out to be beneficial with regards to the overall number of produced functions.

Following this procedure, the Minkowski sum of the Newton polytopes of  $\mathcal{U}$ ,  $\mathcal F$  and the numerator are calculated. The Newton polytope of a polynomial is defined as the convex hull of its exponent vectors. Besides the definition as the convex hull of a set of points, a polytope  $\Delta$  can also be specified as an intersection of half-spaces [\[40\]](#page-43-14):

$$
\Delta = \bigcap_{F} \left\{ \mathbf{m} \in \mathbb{R}^{N-1} \mid \langle \mathbf{m}, \mathbf{n}_F \rangle + a_F \ge 0 \right\} . \tag{7}
$$

Here  $\mathbf{n}_F$  denotes the primitive normal vector of the facet labeled by F, while  $a_F$  is its distance to the origin. The index F runs over all facets of the polytope  $\Delta$ . Normaliz implements efficient algorithms to translate between the two descriptions.

For each sector  $j$  a variable transformation

$$
x_i = \prod_{F \in S_j} y_F^{\langle \mathbf{e}_i, \mathbf{n}_F \rangle} \tag{8}
$$

is performed which remaps the integration variables to the unit hypercube. Here the standard basis of  $\mathbb{R}^{N-1}$  is given by the vectors  $e_i$ . The sets of facets  $S_j$  are chosen in the following way:

For each vertex of the polytope,  $S_j$  contains the facets incident to it. If the vertex lies in more than  $N-1$  facets, the set is decomposed further using a triangulation. The number of generated sectors depends on the way this triangulation is performed. SecDec uses the triangulation algorithm of Normaliz.

Table [1](#page-11-0) compares the number of sectors produced by the decomposition algorithms implemented in SecDec-3.0. The geometric strategy G2 usually generates the lowest number of sectors. In cases where the integrals have spurious poles, which cancel in the final result, strategy X can make up for its larger number of sectors by producing less spurious poles.

#### 3.2.3 Improvements in speed

Towards the goal of using SecDec for the computation of a large number of master integrals occurring in amplitudes beyond one loop, it is vital to improve on the numerical evaluation times. Several steps towards this goal have been undertaken in version 3 of the program.

#### CQuad

As the integrators included in the Cuba library [\[41–](#page-43-15)[43\]](#page-43-16) are optimized for multi-dimensional parameter integrals, it is advantageous to include an additional numerical integrator which is dedicated to a very fast evaluation of

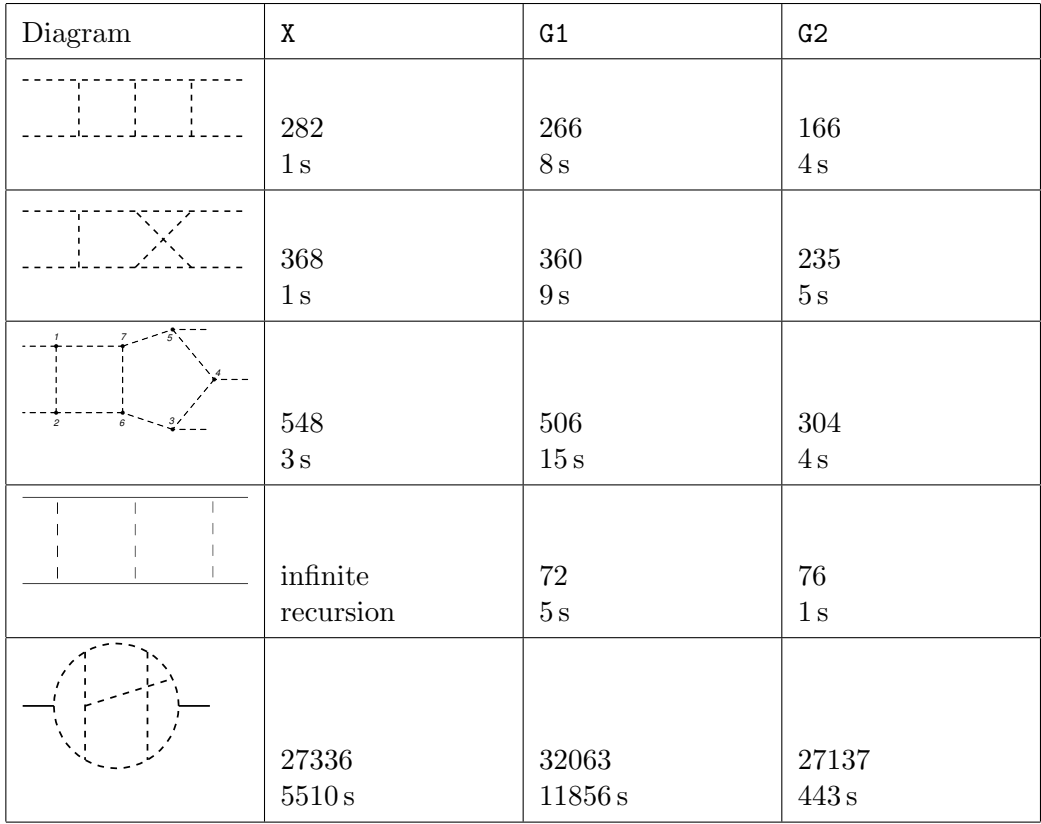

Table 1

<span id="page-11-0"></span>Number of sectors produced by the implemented decomposition strategies and timings obtained with our implementation of the algorithm. Dashed lines denote massless propagators.

one-dimensional integrals. One of the currently fastest and still adaptive integrators is CQUAD  $[44]$ . A version written in the C programming language is included in the GSL library [\[45\]](#page-44-0). To use it as a standalone tool and to make the SecDec package as slim as possible, only the necessary GSL files are included in our new release.

# Compilation times

The setup of the program is such that the algebraic part needs to be performed only once for a given diagram, creating functions where the kinematic invariants or other parameters are still in symbolic form. Their numerical values only need to be specified for the numerical integration, without the need to redo any algebraic step (except if special kinematics are chosen which would change the singularity structure, e.g. massive lines which would lead to IR singularities in the limit  $m \to 0$  cannot be assigned a zero mass value).

In previous versions of the program, numerical integration files for each kinematic point were generated. This is evaded in the new version, allowing to compile the resulting functions once and for all, passing the numerical values as arguments. This has a substantial effect on the performance, as was noticed in the inclusion of the program SecDec into FeynHiggs [\[46](#page-44-1)[–51\]](#page-44-2) to compute 34 mass configurations of several two-loop two-point integral topologies in an automated way, see Ref. [\[52\]](#page-44-3). For the latter calculation, a preliminary version of the one presented in this paper was used.

Apart from these changes, we also altered the type of timings displayed in the result files. While in previous versions of the program, the processor time spent on only the numerical integration part was measured in clock ticks per second, we now switched to wall clock times displaying the real time needed for the numerical routine (including the presampling when the contour deformation is switched on). Even though the real times vary depending on how many other processes a user is currently running, we found this information more valuable to the user.

#### <span id="page-12-0"></span>3.2.4 Inverse propagators

As an alternative to the possibility to specify the numerator of a loop integral as a list of scalar products of loop and external momenta, propagators with negative (integer) powers are supported now, which can be convenient depending on the way the calculation is organized.

The implementation of such inverse propagators relies on the following generalization of the Feynman parametrization, which accounts for negative propagator powers by calculating the derivative instead of the integral of the corre-sponding parameter [\[10\]](#page-41-8). For a D-dimensional L-loop integral with N propagators and indices  $\nu_1, \dots, \nu_N$ , of which only  $N_p$ , say the first  $N_p$ , are positive, it reads

<span id="page-12-1"></span>
$$
G = (-1)^{N_{\nu,p}} \Gamma\left(N_{\nu} - \frac{LD}{2}\right) \int_0^\infty \prod_{i=1}^{N_p} dx_i \frac{x_i^{\nu_i - 1}}{\Gamma(\nu_i)} \delta\left(1 - \sum_{k=1}^{N_p} x_k\right)
$$

$$
\cdot \prod_{j=N_p+1}^N \frac{\partial^{|\nu_j|}}{\partial x_j^{|\nu_j|}} \frac{\mathcal{U}^{N_{\nu} - \frac{(L+1)D}{2}}}{\mathcal{F}^{N_{\nu} - \frac{LD}{2}}}\Big|_{x_{N_p+1} = \dots = x_N = 0}, \tag{9}
$$

where  $N_{\nu}$  denotes the sum of all positive and negative indices, whereas  $N_{\nu,p}$  is only the sum of the positive ones. The functions  $\mathcal F$  and  $\mathcal U$  are defined in the usual way, including, however, the propagators with negative powers as well.

After performing the derivatives, the result can be written in the form

$$
G = (-1)^{N_{\nu,p}} \Gamma\left(N_{\nu} - \frac{LD}{2}\right) \int_0^\infty \prod_{i=1}^{N_p} dx_i \frac{x_i^{\nu_i - 1}}{\Gamma(\nu_i)} \delta\left(1 - \sum_{k=1}^{N_p} x_k\right)
$$

$$
\cdot \frac{\mathcal{U}_0^{N_{\nu} - N_{\nu,n} - \frac{(L+1)D}{2}} \mathcal{N}}{\mathcal{F}_0^{N_{\nu} + N_{\nu,n} - \frac{LD}{2}}},\tag{10}
$$

where  $\mathcal{U}_0 = \mathcal{U}|_{x_{N_p+1}=\dots=x_N=0}, \ \mathcal{F}_0 = \mathcal{F}|_{x_{N_p+1}=\dots=x_N=0}, \ N_{\nu,n} = \sum_{j=N_p+1}^N |\nu_i| =$  $N_{\nu,p} - N_{\nu}$ , and  $\mathcal N$  is a polynomial in  $x_1, \cdots, x_{N_p}$ , which is calculable in terms of the partial derivatives of F and U up to degree  $N_{\nu,n}$ .

The validity of Eq. [\(9\)](#page-12-1) can be seen easily making a detour over to Schwinger parameters. Depending on the sign of its index, one can introduce a Schwinger parameter x for a propagator  $P^{-1}$  via [\[30\]](#page-43-4)

$$
\frac{1}{P^{\alpha}} = \begin{cases}\n\frac{(-1)^{\alpha}}{\Gamma(\alpha)} \int_0^{\infty} dx \, x^{\alpha - 1} e^{xP} & \alpha > 0 \\
\frac{\partial^{|\alpha|}}{\partial x^{|\alpha|}} e^{xP}\Big|_{x=0} & \alpha \le 0\n\end{cases} (11)
$$

Performing the usual procedure of completing the square in the exponential, shifting and integrating out the loop momenta, it can be shown that the Schwinger-parametrized form of G in terms of  $\mathcal F$  and  $\mathcal U$  is given by

$$
G = (-1)^{N_{\nu,p}} \int_0^\infty \prod_{i=1}^{N_p} dx_i \frac{x_i^{\nu_i - 1}}{\Gamma(\nu_i)} \prod_{j=N_p+1}^N \frac{\partial^{|\nu_j|}}{\partial x_j^{|\nu_j|}} \mathcal{U}^{-\frac{D}{2}} \exp\left(-\frac{\mathcal{F}}{\mathcal{U}}\right) \Bigg|_{x_{N_p+1}=\dots=x_N=0}
$$
(12)

This equation can be transformed to Feynman parameters by inserting

$$
1 = \int_0^\infty dr \,\delta\left(r - \sum_{i=1}^{N_p} x_i\right) \tag{13}
$$

and rescaling  $x_i \to rx_i$  for  $i = 1, \dots, N$  afterwards [\[30\]](#page-43-4). Finally one performs the integral over  $r$  using the relation

$$
\int_0^\infty dr \, r^{N-1} \exp(-rc) = \frac{\Gamma(N)}{c^N} \tag{14}
$$

to complete the proof of Eq. [\(9\)](#page-12-1).

#### <span id="page-13-0"></span>3.2.5 Linear propagators

As mentioned already, SecDec can also deal with "propagators" which do not have a quadratic, but only a linear term in the loop momentum. They

occur for example in heavy quark effective theory or in non-covariant gauges. An example is given in Section [5.8,](#page-25-0) where we calculate

$$
I = \int \frac{d^D k}{i\pi^{\frac{D}{2}}} \frac{1}{(k^2 + i\,\delta)((k - p_1)^2 + i\,\delta)(2k \cdot v + i\,\delta)}\tag{15}
$$

with  $v^2 \neq 0$ ,  $v \cdot p_1 = 0$ .

Please note that the  $+i\delta$  term in the linear propagator  $(2k \cdot v + i\delta)$  fixes the analytic continuation prescription. The contour deformation implemented in SecDec is constructed under the assumption that each propagator carries a  $+i \delta$  term.

We should emphasize in this context that great care needs to be taken when calculating integrals in the light-cone gauge. In this gauge, one has an additional linear term  $q \cdot n$  in the denominator, where q is the loop momentum and *n* is the gauge fixing auxiliary vector with  $n^2 = 0$ . However, the "naive"  $+i\delta$  prescription is problematic in the light-cone gauge. Therefore the so-called Principal Value (PV) prescription [\[53,](#page-44-4) [54\]](#page-44-5) has been suggested,

$$
\frac{1}{q \cdot n} \to \lim_{\delta \to 0} \left( \frac{1}{q \cdot n + i \, \delta} + \frac{1}{q \cdot n - i \, \delta} \right) = \lim_{\delta \to 0} \frac{q \cdot n}{(q \cdot n)^2 + \delta^2} \,,\tag{16}
$$

but it is not compatible with Wick rotation, which makes the calculations based on this prescription quite cumbersome. The only prescription which places the poles in the complex  $q_0$  plane in the same way as for the propagators in covariant gauges when integrating over the energy component of the loop momentum, and therefore preserves the causality behaviour, is the Mandelstam-Leibbrandt (ML) prescription [\[55–](#page-44-6)[57\]](#page-44-7):

$$
\frac{1}{q \cdot n} \to \lim_{\delta \to 0^+} \frac{1}{q \cdot n + i \, \delta \operatorname{sign}(q \cdot n^*)} = \lim_{\delta \to 0^+} \frac{q \cdot n^*}{(q \cdot n)(q \cdot n^*) + i \, \delta} \,. \tag{17}
$$

However, this prescription introduces the dual vector  $n^* ((n^*)^2 = 0, n \cdot n^* \neq 0)$ and therefore leads to a result containing more invariants than in the presence of only one auxiliary vector n.

The above prescriptions are not compatible with the automated contour deformation as implemented in SecDec, therefore integrals in the light-cone gauge only can be evaluated in the Euclidean region.

#### 3.2.6 Using Mathematica NIntegrate

For the numerical integration part, the user of version 3 can choose to either use an integrator from the Cuba library [\[41\]](#page-43-15), or Mathematica's NIntegrate. The available Mathematica options to the latter command can also be specified directly in param.input. This feature is available in the loop setup, while in the general setup, the Monte Carlo integrator Bases [\[58\]](#page-44-8) is available in addition to Cuba. An example for the usage of NIntegrate is given in Section [5.9.](#page-26-1)

# 3.2.7 Epsilon-dependent dummy functions

This is a new feature which is available in the general branch. It allows to define dummy functions which depend on the integration variables, but are not explicitly included in the process of iterated sector decomposition. The dummy functions are included as external functions in the numerical integration step, where the correct replacement of the integration variables, which have been rescaled during the iterated decomposition, has been performed automatically. This can be very useful in cases where large, but finite, expressions should be integrated together with a function where the poles need to be factorized.

In version 2 of the program, such a feature was already present, but it did not allow to have  $\epsilon$ -dependent expressions to be masked by the dummy functions. Now the dummy functions can depend on  $\epsilon$  and the program makes sure that the various orders in  $\epsilon$  will be combined automatically with the corresponding pole coefficients from the sector decomposition.

# <span id="page-15-0"></span>4 Installation and usage

# 4.1 Installation

The program can be downloaded from http://secdec.hepforge.org. Unpacking the tar archive via tar xzvf SecDec-3.0.tar.gz will create a directory called SecDec-3.0. Running make in the SecDec-3.0 directory will call the install script, which will check whether Mathematica and perl are present and compile the numerical integration libraries Cuba [\[41](#page-43-15)[–43\]](#page-43-16), Bases [\[58\]](#page-44-8) and  $C_{\text{QUAD}}$  [\[44\]](#page-43-17), along with the quasi-random sequence generator SOBOL, which come with the package. Prerequisites are Mathematica [\[59\]](#page-44-9) version 7 or above, perl (installed by default on most Unix/Linux systems), a  $C++03$  compliant compiler, and a Fortran compiler if the Fortran part is used. Contour deformation is not available in Fortran.

Please note that the current stable release of Mathematica (v10.0.2) has a bug which causes non-interactive sessions, such as those used by SECDEC, to hang if parallel kernels are launched. Therefore we have set nbmathsubkrnls=0 as the default. However, for complicated integrands, using parallelization for

the algebraic part can lead to substantial improvements in speed. In such cases, we recommend using a different version of Mathematica and enabling the parallel execution by setting nbmathsubkrnls to a non-zero number in the input parameter file.

The program NORMALIZ 2.[1](#page-16-1)0.1  $[37,38]$  $[37,38]$ <sup>1</sup> is needed for the geometric decomposition strategies G1 and G2. Precompiled executables for different systems can be downloaded from http://www.math.uos.de/normaliz/Normaliz2.10.1/ and have to be moved into the src/ subdirectory of SecDec-3.0.

The user can check whether the installation was successful with the command make check, which will run a few test examples and compare the results to the pre-calculated result coming with the program package.

# <span id="page-16-0"></span>4.2 Usage

In the following we refer to three directory structures:

- input directory: the directory in which the user's input files (parameter file, math file and kinematics file) reside,
- output directory: the directory into which SecDec-3.0 will write output files
- SecDec directory: the location of SECDEC-3.0.

The secdec script is located in the main SecDec directory. It is recommended to add the path to the secdec script to the default search paths, so that it can be called from anywhere on the user's system. In the following, we assume that secdec was added to the search path, so that it can be called without always specifying the path to the script explicitly.

In a first step, the user should create templates for the input files using the command

# secdec -prep.

The templates will have the default names param.input, math.m, kinem.input. The user should edit these files to define the integral to be calculated and the parameters for the numerical integration. If the default names for the input files are kept, the program is called from the input directory with the command

secdec.

If the user has renamed the input files, the command is secdec -p <parameter\_file> -m <math\_file> -k <kinematics\_file>.

<span id="page-16-1"></span> $\overline{1}$  We should note that version 2.10.1 for our purposes works better than the currently most recent version 2.12.2.

The output directory will be created by SecDec. By default the output directory will be a subdirectory of the input directory and will have the name of the graph specified in the parameter file.

An additional option, which can be very useful if the user would like to factorize the poles from functions which do not have the standard Feynman parameter integral format including an overall  $\delta(1-\sum x_i)$ , is the user-defined option, which is invoked by adding a "-u" to the program call, i.e. secdec -u.

This option skips the primary decomposition step, as it assumes that there is no  $\delta$ -constraint between the Feynman parameters. It requires a certain input format for the functions to be decomposed, given in the file math.m, which is explained in the example in Section [5.10.](#page-26-0) Contour deformation is available for these functions, where it is assumed that the user defined function which takes the place of the graph polynomial  $\mathcal F$  can be integrated on a contour following Feynman's  $+i\delta$  prescription for the deformation of the contour. Templates for the input files in the *user-defined* setup can be generated using the command secdec -prep -u.

Likewise, secdec -prep -g will generate templates for the general setup.

A commented list of all options can be generated by secdec -help.

# 4.3 Description of the input files

# param.input

The only mandatory fields to be edited by the user in param.input are graphname: a name for the integral to be calculated, and epsord: the order in epsilon the user wishes to expand the result. All other parameters take default values if not specified. If a template for param.input is generated by secdec -prep, the default values for the options will be filled in already. However, they need not be listed in param.input. The examples in Section [5](#page-21-0) contain some short input files where only the fields relevant to the calculation of this particular diagram are specified in the input. All the input options are described in detail in Appendix [A.1.5.](#page-34-0)

# math.m

The file math.m should contain the definition of the graph to be calculated (in Mathematica syntax). The template generated by secdec -prep contains the definitions for a one-loop box diagram. All the settings are explained in detail in Appendix [A.1.](#page-30-0)

# kinem.input

This file is needed for the numerical evaluation to assign numerical values to the invariants appearing as symbolic parameters in the functions generated during the algebraic part. The symbols for the kinematic invariants have been defined by the user in math.m in the lists KinematicInvariants and Masses. Each line in kinem.input should correspond to one kinematic point, where the order of the numerical values should match the order of the invariants given in these lists, and the masses should always come after the invariants formed by Lorentz vectors. Further, each line should start with a label for the numerical point ("pointname"), such that the job submission files and result files for different kinematic points belonging to the same graph can be distinguished.

Example:

KinematicInvariants =  $\{s, t\}$ 

```
Masses = \{m1sq,m2sq\}
```
If the user would like to calculate three numerical points, where the Mandelstam invariant  $s$  can take the values 4,6,8, the value for  $t$  is fixed to -0.3, the (squared) masses are 1.4 and 2.5, and the points are just labeled by p1,p2,p3, then kinem.input should look like

p1 4. -0.3 1.4 2.5 p2 6. -0.3 1.4 2.5 p3 8. -0.3 1.4 2.5

Assuming a case in which the user already has tables of numbers for the invariants, which do not contain a "pointname" in the first row, the script addpointname can be used to insert these labels into the data files. The script is located in the folder loop/src/shell. The loop over all kinematic points listed in kinem.input is performed automatically. Lines which are commented out by a " $\#$ " are ignored.

# <span id="page-18-0"></span>4.4 Run modes of the program

The program consists of an **algebraic part**: factorization of the poles, a **nu**merical part: integration of the pole coefficients, and a collection part: collection of the numeric results. If the user only would like to use the algebraic part, it is sufficient to issue the command

```
secdec -algebraic .
```
Similarly, to perform just the numerical integrations, the command

```
secdec -numerics
```
should be used. The command

```
secdec -collectresults
```
finally collects the results. (Any unique substring of the command flags, such

as e.g. secdec -c[ollectresults] has the same effect.)

In single machine mode, all these steps will be done automatically in one go if the user sets the exeflag in param.input to its maximal value (3), which is also the default.

In cluster mode (clusterflag=1), it is not possible to collect the results automatically, as the information whether all jobs are done is not automatically available. Further, the idea is that the user performs the algebraic step once and for all on a single machine (where Mathematica is available), and then transfers the graph directory to a cluster, where the numerics can be run. Therefore, in cluster mode, the three commands secdec -algebraic, secdec -numerics, secdec -collectresults have to be issued separately.

The various possibilities for the user to control the different stages of the calculation are shown in Table [2.](#page-20-0) The optional detailed or basic commands must be run in the order presented. If the user specifies an exe flag and calls SecDec without a basic or detailed command then all tasks with a lower exe flag will also be executed. If the user calls SecDec with a basic or detailed command, for example secdec -subexpand then only that task will be performed. Specifically, in this example makeparams, makeFU, decompose and preparesubexpand would not be executed.

# <span id="page-19-0"></span>4.5 Evaluation of selected pole coefficients

In version 3, the user has the possibility to calculate certain pole structures/epsilon orders individually. The pole structures are labeled by a string of the type  $i l j h k$ , where l stands for linear poles, h stands for higher than linear poles, while the number i of "usual" logarithmic poles is put at the beginning of the string. For example, the pole structure 2l1h0 means "2 logarithmic poles, 1 linear pole, 0 higher than linear poles". By "linear pole" we mean that a factorized Feynman parameter has an exponent of the form  $x^{-2-b\epsilon}$ . For more details we refer to Ref. [\[1\]](#page-41-0).

Each pole structure contains several orders in the  $\epsilon$ -expansion, ranging from the maximal pole of the given pole structure to the expansion order in  $\epsilon$  specified by the user. The coefficients of a certain order in  $\epsilon$  are stored in subfolders of the pole structure folders, which are labeled epstothe-2, epstothe-1, etc. The user can select different pole structures as well as individual  $\epsilon$  orders by commands of the form

secdec [-subexpand/preparenumerics/numerics] [-polestructs= <polestructs>] [-epsords=<epsords>].

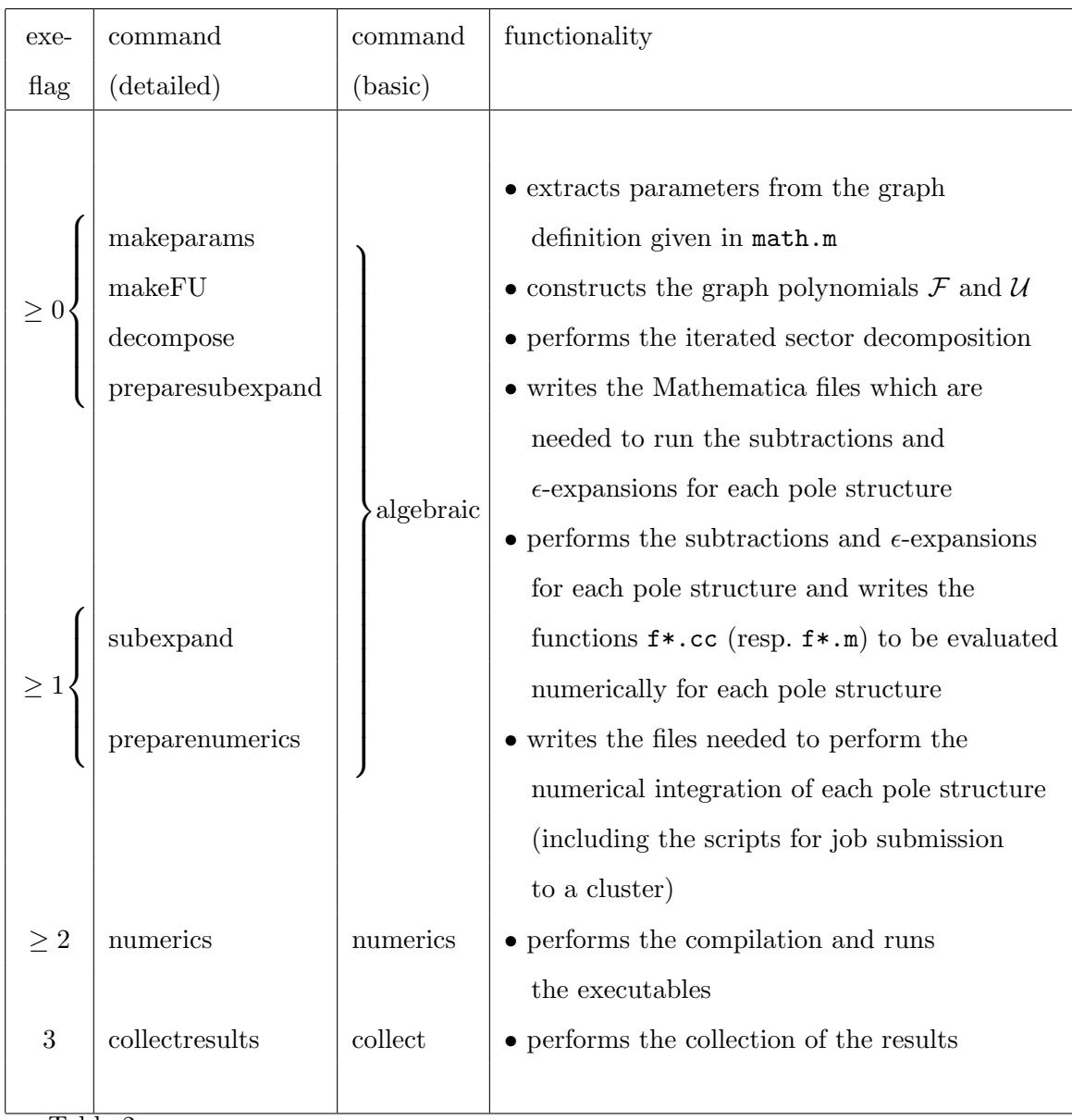

# Table 2

<span id="page-20-0"></span>The different execution stages of SecDec and the possibilities for the user to steer them. The optional detailed or basic commands can be issued with, e.g. secdec -algebraic, and must be run in the order presented.

The behaviour of the program is the following:

- if polestructs is not specified, loop over all (contributing) pole structures
- if epsords is not specified, loop over all  $\epsilon$  orders
- if polestructs is specified either as a list

secdec [-subexpand/preparenumerics/numerics] -polestructs= 2l0h0,1l0h0, or separately secdec [-<subexpand/preparenumerics/numerics>] -polestructs=2l0h0 -polestructs=1l0h0 loop over just these pole structures (for all  $\epsilon$  orders)

- if epsords is specified either as a list or separately, loop over just these  $\epsilon$ orders (for all contributing pole structures)
- if both polestructs and epsords is specified, loop over just these  $\epsilon$  orders and pole structures.

If the togetherflag is set to one, all pole structures have been combined into one folder called together. In this case, the individual  $\epsilon$  orders can still be calculated separately with the same logic as above, except that there is only one pole structure called "together". For example, in order to perform the numerical evaluation only for the  $\epsilon^{-4}$  part of all orders in  $\epsilon$  contained in the together folder, the command would be

secdec -numerics -epsords=-4.

# <span id="page-21-0"></span>5 Examples

The folders loop/demos and general/demos contain several examples, where some of them are tailored to demonstrate a certain new feature, like the usage of a numerical integrator from Mathematica instead of the Cuba library (NIntegrate), the calculation of tensor integrals (box withnumerator 2L), integrals with  $\epsilon$ -dependent propagator powers (epsprops triangle 3L), or integrals where strategy X does not stop (geostrategy 2L).

The input files for the demos are kept minimal, so the user can see which of the input parameters are the relevant ones, while the unspecified parameters take default values.

The results the user should obtain if the example has run correctly are given as files with the extension .res in the subdirectory check of the corresponding example.

The timings we give for the examples below have been obtained on an  $Intel(R)$ i7-4790K @ 4.00GHz machine. We give the overall time, i.e. not only the time for compilation and numerical integration, but also including the time taken by the algebraic part.

# <span id="page-21-1"></span>5.1 One-loop box

This demo is contained in the folder 1 box 1L. It contains a simple example of a one-loop box graph with one off-shell leg and one internal mass, see Fig. [4.](#page-22-0) Two kinematic points are calculated, corresponding to the two lines in kinem.input.

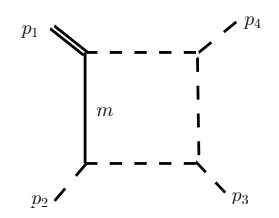

<span id="page-22-0"></span>Fig. 4. The one-loop box example, with  $p_1$  being an off-shell leg. Massless propagators and light-like legs are shown as dashed lines.

The overall time to obtain results for the two kinematic points calculated in this example was 41 seconds.

#### 5.2 Two-loop triangle

The example 2 triangle 2L (denoted by P126 in version 2) is a two-loop three-point function containing a massive triangle loop, see Fig. [5.](#page-22-1) Analytical results for this diagram can be found e.g. in Refs. [\[60,](#page-45-0) [61\]](#page-45-1), a threshold scan is given in Ref. [\[2\]](#page-41-7).

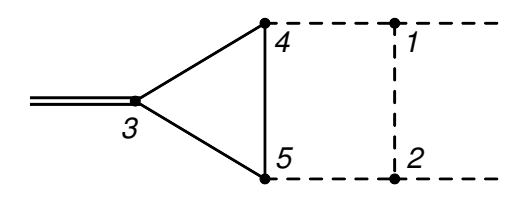

<span id="page-22-1"></span>Fig. 5. The graph P126, containing a massive triangle loop.

The overall time taken by this example was 144 seconds.

#### 5.3 Two-loop non-planar box with internal masses

This example is contained in the folder 3 nonplanarbox 2L.

It is a 7-propagator non-planar two-loop box integral where all propagators are massive, using  $m_1 = m_2 = m_5 = m_6 = m$ ,  $m_3 = m_4 = m_7 = M$ ,  $p_1^2 = p_2^2 = p_3^2 = p_4^2 = m^2$ . The labelling is as shown in Fig. [6.](#page-23-0)

Numerical results for this integral have first been calculated in Ref. [\[62\]](#page-45-2) using a method based on extrapolation in the  $i\delta$  parameter. We give results for  $m = 50, M = 90, s_{23} = -10^{4}$ . A scan over the invariant  $s_{12}$  can be found in Ref. [\[2\]](#page-41-7).

The overall time taken by this example was 186 seconds.

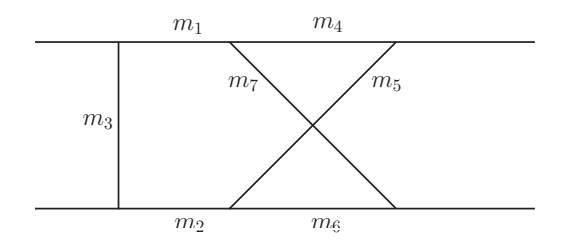

Fig. 6. Labeling of the masses for the non-planar graph  $J^{NP}$ . 5.4 Two-loop planar box with loop momenta in the numerator

<span id="page-23-0"></span>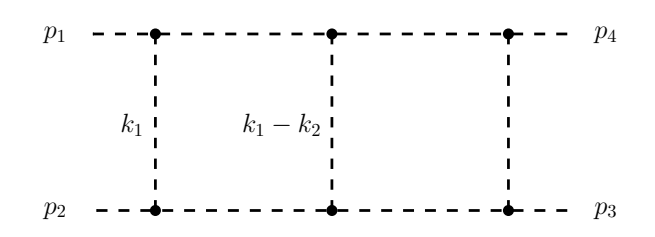

<span id="page-23-1"></span>Fig. 7. Momentum labelling for the two-loop planar box. All propagators and external legs are assumed to be massless.

In this example, which can be found in the folder 4\_box\_withnumerator\_2L, we consider a planar massless two-loop box diagram with an additional propagator that is raised to a negative power, i.e. is in the numerator.

Using the momentum labelling shown in Fig. [7,](#page-23-1) we choose

$$
(k_1 + p_3)^2 = k_1^2 + 2k_1 \cdot p_3 \tag{18}
$$

as the inverse propagator. There are two ways to compute the integral with this numerator:

- Add  $(k_1 + p_3)^2$  to the propagator list and specify its index as -1 in the power list. This method is demonstrated in the default input files in the example folder and can be run by just typing secdec.
- Calculate two integrals, with  $k_1^2$  and  $2k_1 \cdot p_3$ , respectively, as numerators. In the first integral, the numerator can be cancelled against a propagator. This pinched graph can be calculated by simply removing this propagator from proplist, or by setting its index to 0 in the powerlist. For the second integral, we explicitly specify the numerator in the mathfile math tensor.m.

```
These integrals can be run by specifying the corresponding input files:
secdec -m math_pinched.m -p param_pinched.input
secdec -m math_tensor.m -p param_tensor.input
```
We emphasize that the two methods to calculate integrals with numerators cannot be combined, i.e. when an index smaller than zero is specified, the numerator given in math.m must not include any loop momenta.

The overall time taken by the example was 14 minutes for the graph with inverse propagator, i.e. the default input files param.input, math.m, below 3 minutes for the graph with specified numerator and 19 seconds for the pinched graph.

#### 5.5 Two-loop pentagon

This example is contained in the folder 5 pentagon 2L. The calculation of

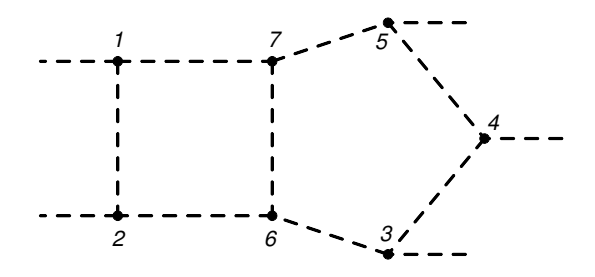

<span id="page-24-0"></span>Fig. 8. The numbers label the vertices of the massless two-loop five-point integral.

the diagram in Fig. [8](#page-24-0) demonstrates the applicability of SecDec to examples with more than four external legs. Assuming the external momentum  $p_i$  to be situated at vertex  $i$ , and choosing the invariants formed by two adjacent legs as a basis, the following scalar products need to be defined

```
ScalarProductRules = {
SP[p1, p1] \rightarrow 0, SP[p2, p2] \rightarrow 0, SP[p3, p3] \rightarrow 0, SP[p4, p4] \rightarrow 0,
SP[p5,p5] \rightarrow 0, SP[p1,p2] \rightarrow s12/2, SP[p1,p3] \rightarrow (s45-s12-s23)/2,
SP[p1,p4] \rightarrow (s23-s51-s45)/2, SP[p1,p5] \rightarrow s51/2,\texttt{SP[p2,p3]} \!\rightarrow\!\! \texttt{s23/2, SP[p2,p4]} \!\rightarrow\!\! \texttt{(-s23-s34+s51)}/2,SP[p2, p5] \rightarrow (s34-s12-s51)/2, SP[p3, p4] \rightarrow s34/2,
SP[p3, p5] \rightarrow (s12-s34-s45)/2, SP[p4, p5] \rightarrow s45/2 };
```
which are formed from relations among the kinematic invariants  $s_{ij} = (p_i + p_j)$  $(p_j)^2$ .

The overall time taken for this example was 9 minutes and 43 seconds.

#### 5.6 Two-loop with geometric decomposition strategy

This example is contained in the folder 6 geostrategy 2L. It calculates the two-loop box diagram shown in Fig. [9](#page-25-1) using the strategy G2. With strategy X the decomposition runs into an infinite recursion. Numerical results for this diagram in the Euclidean region have first been given in Ref. [\[63\]](#page-45-3). Analytical results can be found in Ref. [\[64\]](#page-45-4). Here we expand the result up to order  $\epsilon^2$ .

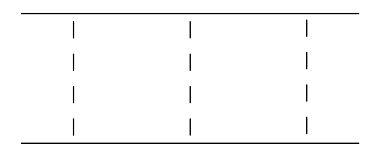

<span id="page-25-1"></span>Fig. 9. The two-loop box example with four massive on-shell legs. Dashed lines denote massless propagators.

The overall time taken for this example was 41 seconds.

Please note that NORMALIZ [\[37,](#page-43-11) [38\]](#page-43-12) must be installed to run this example.

#### 5.7 Three-loop triangle

This example is contained in the folder 7 epsprops triangle 3L. Apart from being a 3-loop example, it also demonstrates the usage of  $\epsilon$ -dependent propagator powers. It calculates the diagram shown in Fig. [10,](#page-25-2) where one of the propagators is raised to the power  $1 + \epsilon$ . We expand the result up to order  $\epsilon^2$ .

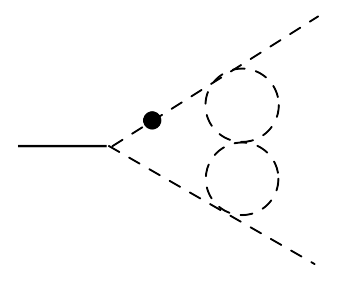

<span id="page-25-2"></span>Fig. 10. The three-loop vertex diagram  $A_{6,1}$  with the dotted propagator raised to the power  $1 + \epsilon$ .

The analytical result for this diagram with general propagator powers is given in Ref. [\[65\]](#page-45-5) and is also given in the file A61analytic.m to allow comparisons between analytical and numerical results for arbitrary propagator powers.

The overall time taken for this example was 13 seconds.

#### <span id="page-25-0"></span>5.8 Linear propagators

This example is contained in the folder 8\_1 inearprop\_2L. It contains the integral

$$
I = \int \frac{d^D k}{i\pi^{\frac{D}{2}}} \frac{1}{(k^2 + i\,\delta)((k - p_1)^2 + i\,\delta)(2k \cdot v + i\,\delta)}\tag{19}
$$

with  $v^2 \neq 0$ ,  $v \cdot p_1 = 0$ .

Please note that in the presence of linear propagators, proplist must be given in the form of explicit momentum flow, i.e. constructing the graph polynomials  $F, U$  from labeled vertices is not possible.

The overall time taken for this example was 30 seconds.

#### <span id="page-26-1"></span>5.9 Using NIntegrate instead of Cuba

This example is contained in the folder 9\_NIntegrate\_box\_1L. It is identical to the one-loop box described in Section [5.1,](#page-21-1) except that the NIntegrate function from Mathematica is used for the numerical integration.

The overall time taken for this example was 40 seconds.

#### <span id="page-26-0"></span>5.10 User defined integrands

This example is contained in the folder 10\_userdefined\_triangle\_1L. In this,

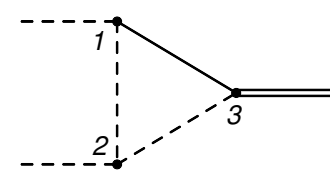

<span id="page-26-2"></span>Fig. 11. The numbers label the vertices of the one-loop three-point integral. Dashed lines denote massless internal or external particles, full lines denote massive ones.

a one-loop three-point function with one massive propagator and one off-shell leg, compare Fig. [11,](#page-26-2) is computed using the user-defined setup.

The user-defined setup supports functions of the type

<span id="page-26-3"></span>
$$
G_{\text{user}} = \int_{0}^{1} \prod_{j=1}^{n} dz_j \ z_j^{\nu_j} \mathcal{N} \mathcal{U}^{\text{expon}} \ \mathcal{F}^{\text{expof}} \ , \tag{20}
$$

where *n* is the number of integration parameters  $z_i$  to be integrated from zero to one and  $\mathcal N$  is a numerator function which cannot contain singularities. U and  $\mathcal F$  may contain singularities and, if needed, sector decomposition can be applied to factorize these. Those parts of a user function which need an analytical continuation à la loop integral, should be written to the  $\mathcal F$  part, as the integration contour is deformed based on the properties of this function. It should be noted that, comparing with Eq. [\(3\)](#page-4-0), Eq. [\(20\)](#page-26-3) does not contain a δ-distribution.

In the standard Feynman loop integral case, the  $\delta$ -distribution is integrated out during the primary sector decomposition. Performing the primary sector decomposition of the one-loop triangle diagram, see Fig. [11,](#page-26-2) by hand, the resulting functions read

<span id="page-27-0"></span>
$$
G_{1,\text{user}} = \int_{0}^{1} dz_1 dz_2 z_1^{-1-\epsilon} (1+z_1+z_2)^{-1+2\epsilon} (-sz_2 + m^2 (1+z_1+z_2))^{-1-\epsilon} ,\tag{21a}
$$

$$
G_{2,\text{user}} = \int_{0}^{1} dz_1 dz_2 z_2^{-1-\epsilon} (1+z_1+z_2)^{-1+2\epsilon} (-s+m^2(1+z_1+z_2))^{-1-\epsilon} , \tag{21b}
$$

$$
G_{3,\text{user}} = \int_{0}^{1} dz_1 dz_2 (1 + z_1 + z_2)^{-1+2\epsilon} (-sz_2 + m^2 (1 + z_1 + z_2))^{-1-\epsilon} . \tag{21c}
$$

It must be noted that the standard loop prefactor  $\frac{(-1)^{N_{\nu}}}{\prod_{j=1}^{N}\Gamma(\nu_j)}\Gamma(N_{\nu}-LD/2)$  in Eq. [\(3\)](#page-4-0) is not included in the setup for the userdefined functions. In order to get the same result as in the Feynman loop integral case, one therefore has to compute

$$
G_{\text{loop}} = -\Gamma(1+\epsilon)(G_{1,\text{user}} + G_{2,\text{user}} + G_{3,\text{user}}).
$$

In SecDec, the functions of Eqs. [\(21\)](#page-27-0) are defined in the functionlist functionlist =  $\{$  ${1, (-1-\text{eps}, 0)},$  $\{ \{ (U[z]/.z[1] \rightarrow 1) / . z[3] \rightarrow t[1], \text{ exp}ou, A \},\}$  $\{-s*z[2] + msg*(1+z[1]+z[2]), expof, A\}, Num\},$  ${2, {0, -1-\epsilon}$  ${({U[z]/.z[2]\rightarrow1)}/.z[3]\rightarrow t[2]}$ , expou, A},  ${-s + msg*(1+z[1]+z[2])}$ ,  $expof, A\}, Num\},$  $\{3, \{0,0\},\}$  $\{ {U[z]/.z[3] \rightarrow 1, expou, A}, {F[z]/.z[3] \rightarrow 1, expof, B} \}, Num}$ ;

where the functions  $F[z]$  and  $U[z]$  corresponding to the two graph polynomials of the Feynman one-loop triangle integral, their exponents expou, expof and the numerator Num of the integral are separately written to the math.m file using Mathematica syntax

```
Num = 1;
expou = -1+2*eps;expof = -1-eps;U[z_{-}] := z[1] + z[2] + z[3]F[z_]: = z[3]*(-s*z[2] + msg*(z[1] + z[2] + z[3])).
```
The user functions are labeled by their first entry in the functionlist. If two

functions share the same exponents expou and expof, and are labeled with the same number, they are summarized and then decomposed as if they belonged to one sector.

The second entry of each user function in the *functionlist* is a list of exponents. Here, the exponents of each integration parameter should be given. The first function  $G_{1,\text{user}}$  of this triangle example contains a factor  $z_1^{-1-\epsilon}$  but no factor of  $z_2$ . This is translated into the statement  $\{-1-\epsilon ps, 0\}$ .

The third entry of each user function in the *functionlist* contains a list of information on the functions corresponding to the first and second graph polynomial after primary sector decomposition in our example. This is the function itself, its exponent and the flag A or B. While A denotes that no further decomposition is needed, B leads to an iterated sector decomposition of the function.

While the input files param.input and kinem.input are the same for the Feynman loop integral and the userdefined setup, the math.m input file has to contain the above mentioned functionlist definition. Unlike the loop setup, definitions for momlist, proplist, numerator, powerlist, ExternalMomenta, externallegs, ScalarProductRules need not be included if these are not necessary for the definition of the integrand in *functionlist*.

To run this example, go to the demo directory 10 userdefined triangle 1L and issue the command secdec  $-u$ , the  $-u$  activates the userdefined setup.

The overall time taken for this example was 7 seconds.

### 5.11 Dummy functions

This example demonstrates the usage of  $\epsilon$ -dependent dummy functions in the calculation of general parametric integrals. It is located in the folder general/demos. The integrand of this example reads

$$
f = (z_1 + z_2)^{-2-2\epsilon} z_3^{-1-4\epsilon} \operatorname{dum}_1^{1+\epsilon}(z_1, z_2, z_3, z_4; \epsilon) \operatorname{dum}_2^{2-6\epsilon}(z_2, z_4) \operatorname{cut}(z_3), \tag{22}
$$

with

$$
dum_1(a, b, c, d; \epsilon) = a^2 + b^3 + c^4 + d^5 + 4abcd + 2 - a^2b^3c^4d^5 + 5a\epsilon,
$$
 (23a)

$$
dum2(a, b) = a2 + b2 + \beta2 + 4ab - \sqrt{ab\beta} + 3a2b2, \quad \beta = 0.5
$$
 (23b)

$$
cut(z_3) = \Theta(z_3 - C), \quad C = 0.1. \tag{23c}
$$

Note that the dummy functions must not lead to additional singularities. Before secdec can be launched to calculate the integral  $\int_0^1 dz_1 dz_2 dz_3 dz_4 f$ , Fortran code for the calculation of the dummy functions has to be generated.

This can be done by specifying the names of the dummy functions, as well as their highest power in  $\epsilon$ , in the parameter file and running

perl createdummyfortran.pl -d demos/ -p dummyfunction.input from the general folder. This will translate the Mathematica files containing the definitions of the dummy functions to Fortran code. However, the file cut.f has to be edited afterwards to account for the Θ-function. These modifications can be found in the file cut edited.f and should be copied to the file cut.f.

The integration is launched with

secdec -g -p dummyfunction.input -m dummyfunction.m

and will take into account the  $\epsilon$ -dependence of the dummy functions. When doing the algebraic and numeric part of SecDec separately, it is possible to modify the dummy functions after the algebraic part as long as their  $\epsilon$ dependence does not exceed the maximum power specified in the parameter file. Further details can be found in a readme file located in the general/demos directory.

The overall time taken for this example was 3 seconds.

# 6 Conclusions

We have presented version 3.0 of the program SECDEC, which is publicly available at <http://secdec.hepforge.org>.

The part of the program which allows to calculate multi-loop integrals for arbitrary kinematics has been improved in various respects: it contains two additional decomposition strategies which are guaranteed to stop, based on a geometric algorithm. In addition, it can deal with tensor integrals in the form of inverse propagators, or, more generally, can take lists of indices where the indices can also be negative or zero. Integrals containing linear propagators can also be calculated. The timings also have been improved, and the possibility to do the numerical integrations for a large range of kinematic points on a cluster has been made much more straightforward. Further, it is now possible to use an integrator from Mathematica in addition to the Cuba library. Together with the re-structuring of the code, the whole interface has been made more user-friendly.

The part of the program which allows to factorize poles from parameter integrals which are not related to loop integrals also contains a new feature, allowing to introduce some dummy functions which will not be decomposed, but can themselves depend on  $\epsilon$ .

With all its new features and the new user interface, we believe that  $SECDEC-$ 

3.0 will certainly be useful for a number of calculations beyond NLO, in particular in cases where several mass scales are involved, and where analytical calculations of the loop integrals are at their limit.

# Acknowledgements

We would like to thank Thomas Hahn and Johann Felix von Soden-Fraunhofen for helpful discussions and suggestions, and Anton Stoyanov for useful tests. We also would like to thank Christoph Greub, Peter Uwer and Dominik Kara for valuable comments. This reserch was supported in part by the Research Executive Agency (REA) of the European Union under the Grant Agreement [pitn-ga20123167](http://arxiv.org/abs/pitn-ga/2012316)04 (HiggsTools). S. Borowka gratefully acknowledges financial support by the ERC Advanced Grant MC@NNLO (340983).

# A User Manual

SecDec has various setups: one for standard loop integrals, termed 'loop setup' in the following, and one for general parametric functions, termed 'general setup', as reflected by the two directories loop and general. While the parametric functions treated in the general folder are not accessible to contour deformation, the latter is still available for integrals which go beyond standard loop integrals. Such non-standard integrals can be defined by the user, and therefore this setup is referred to as 'user-defined setup', which is an option within the loop directory.

The program is called by invoking the script secdec, located in the main SecDec directory. We recommend to add the path to the secdec script to the user's default search paths, so that it can be called from anywhere on the system. In the following, we assume that secdec was added to the search path, so that it can be called without always specifying the path to the script explicitly.

# <span id="page-30-0"></span>A.1 Overview of usage in the loop setup

# A.1.1 Basic usage

• Create templates for the input files with the command secdec -prep This command generates the files param.input, kinem.input and math.m.

- Input the graph name and desired order in  $\epsilon$  (epsord) into param.input, define the loop integral in math.m and specify one or more kinematic points in kinem.input. Please note that the order of the values for the kinematic invariants given in kinem.input must match the order of the invariants given in math.m, i.e. the entries of the lists KinematicInvariants, Masses (masses always listed last).
- To run SECDEC: simply issue the command secdec If the input files have been renamed, the command is secdec -p <myparam.input> -m <mymath.m> -k <mykinem.input>.
- Switch to the output directory which has been created. It carries the *graph* name specified in param.input. The results are in the results folder, containing a file graph pointname.res for each point specified in the kinematics file, and plotfile<sup> $\leq i$ </sup>, gpdat files for each  $\epsilon$ -order i, where the results for all kinematic points have been appended.

# A.1.2 Intermediate usage

The different stages of SecDec can also be run separately. Creating and editing the input files as before, one can run the algebraic part only by secdec -algebraic.

This allows, for example, to get a first idea of the pole structure generated during the decomposition. One can also examine the  $\mathcal F$  and  $\mathcal U$  functions in the folder named FU in the output directory.

The numerical part is run by the command secdec -numerics. The results are collected by secdec -collectresults.

Options:

- to add a few more kinematic points, for example in the threshold region, one can edit the kinem.input file in the input directory. The user should delete the old (already calculated) points from the kinem.input file and add the new points with new point names.
- One can re-run the numerics in cluster mode by uploading the output directory to the head node and running the submission scripts in the cluster folder. (Note: please examine the submission scripts before submitting them to your cluster, they may need to be adapted to the particular cluster setup). To collect the results, one should copy the output directory back to the original machine (for example by using rsync) and then run: secdec -collectresults.

# A.1.3 Expert usage

The various stages of SecDec can be subdivided even more and can be run separately by issuing the detailed commands listed in Table [2.](#page-20-0) For example, to only extract the graph parameters and construct the graph polynomials  $\mathcal F$ and  $U$ , one has to issue the commands secdec -makeparams and then

```
secdec -makeFU.
```
The user can select pole structures and  $\epsilon$  orders to be computed. For example, the command:

```
secdec -numerics -polestructs=210h0,110h0 -epsords=-2,-1
would compute only the contribution of the 2l0h0 and 1l0h0 pole structures
to the \epsilon^{-2} and \epsilon^{-1} poles.
```
For all possible commands we refer to Table [2.](#page-20-0) Please note: if an exe flag is specified and secdec is called without a basic or detailed command then all tasks with a lower exe flag will also be executed. If the user calls secdec with a basic or detailed command, for example secdec -subexpand then only that task will be performed.

# A.1.4 Description of the input files

The description below is for loop diagrams; the input files in the subdirectory general to compute more general parametric functions did not change between versions 2 and 3, and therefore we refer to descriptions in Refs. [\[2,](#page-41-7) [13\]](#page-42-1) for the general branch.

• param.input: (text file)

The mandatory parameters the user needs to specify are

- · graphname: a name for the graph to be calculated
- $\cdot$  epsord: the desired expansion order in  $\epsilon$ .

All other values take defaults if not specified. A detailed description of all options is given is Section [A.1.5.](#page-34-0)

```
• math.m: (Mathematica syntax)
  This file contains the definition of the graph to be calculated.
  momlist: list of loop momenta
  proplist: list of propagators, either in momentum flow representation or
  as a list containing the propagator mass and the labels of the vertices the
  propagator is connecting. Please note that the label of the vertex which
  contains the external momentum p_i should be i. For vertices involving only
  internal lines, the labelling is arbitrary. For more details we refer to Ref. [2].
  numerator: there are two possibilities to define a numerator:
```
(a) give a list of loop momenta contracted with either external momenta or

loop momenta. Each Lorentz contraction should be denoted by "\*", while each contracted factor should form an element of a list. E.g., for  $2 k_1 \cdot p_1 k_2 \cdot p_2$ , the syntax is numerator=2,k1\*p1,k2\*p2.

(b) define an additional propagator and specify a negative index in powerlist (see below).

The default is numerator=1 (scalar integral).

powerlist: list of porpagator powers, also called "indices" in the literature. Can also take zero or negative integer values.

Dim: the dimension of the loop momenta. The default is  $Dim=4-2\epsilon$ .

prefactor: the prefactor specified here will be factored out of the numerical result. This means that the numerical result will be divided by the prefactor given here. Please note that a factor  $\frac{(-1)^{N_{\nu}}}{\prod_{j=1}^{N} \Gamma(\nu_j)} \Gamma(N_{\nu} - LD/2)$ , which comes from the Feynman parametrisation, will be included by default in the numerical result, according to the integral definition in Eq. [\(1\)](#page-3-0).

ExternalMomenta: list of external momenta occurring in the graph definition (only necessary if the graph definition contains the momenta explicitly, i.e. in momentum flow representation). If the length of this list is different from the number of external legs, give also the number of external legs as externallegs=....

KinematicInvariants: list of symbols for kinematic invariants (formed from Lorentz vectors) occurring in the diagram. The symbols can be chosen by the user.

Masses: list of symbols for the masses. In the case of massive on-shell lines, i.e.  $p^2 = m^2$ , where m is a propagator mass as well as the mass of an external leg, the way to proceed is to define  $SP[p,p] \rightarrow m2$  in ScalarProductRules, such that no extra symbol needs to be specified for  $p^2$ .

Note that the list of masses should always contain the propagator masses used in proplist.

ScalarProductRules: list of replacement rules for the kinematic invariants formed by external momenta.

splitlist: allows to specify those Feynman parameters which may have an endpoint singularity at  $z_i = 1$ , such that the integral will be split at  $1/2$ and the singularity at one will be remapped to a singularity at zero.

• kinem.input: (text file)

Should contain numerical values for the kinematic invariants, in the same order as the symbols for the kinematic invariants given in the fields

KinematicInvariants and Masses in the Mathematica input file (called math.m here). The numerical values for the masses should always be listed after the invariants formed from Lorentz vectors.

If kinemloop.input contains several lines, each line will be evaluated as a new kinematic point. In order to be able to distinguish the runs/results for the different kinematic points, each array of numerical values should have a label prepended which defines the "pointname". Example: if mathloop.m contains KinematicInvariants =  $\{s, t, p1sq\}$  and Masses= $\{m1sq\}$ , the corresponding kinematics input file where m1sq takes the value 1 for point p1 and 5 for point p2 should look like (the values for s,t,p1sq are e.g. 500, -88, 100)

p1 500 -88 100 1 p2 500 -88 100 5

#### <span id="page-34-0"></span>A.1.5 Detailed description of all options in param.input

It should be emphasized again that the only mandatory fields are graph and epsord, all other parameters take default values if not specified, which are given in brackets after the keyword in the description below.

- graph The name of the diagram or parametric function to be computed is specified here. The graph name can contain underscores and numbers, but should not contain commas.
- epsord The order to which the Laurent series in  $\epsilon$  should be expanded, starting from  $\epsilon^{-marpole}$ . The value of  $epsord = 0$  will calculate the pole coefficients and the finite part. Note that epsord can be negative if only the pole coefficients up to a certain order should be computed.
- outputdir () specifies the name of the directory where the produced files will be written to, the **absolute path** should be given. If left empty, a subdirectory of the input directory with the name of the graph will be created.
- contourdef (False) The contour deformation can be switched on or off by choosing contourdef=True/False (lower case letters are also possible). For multi-scale problems, respectively diagrams with non-Euclidean kinematics, set *contourdef=True*.
- **lambda** (1.0)  $\lambda$  is a parameter controlling the contour deformation. The program takes the  $\lambda$  value given by the user in the input file as a starting point. The program then performs checks and optimizations to find an 'optimal' value for  $\lambda$ . The user should pick an initial value which is rather large, as the program will decrease  $\lambda$  appropriately, while it cannot increase  $\lambda$ . Values of  $\lambda$  between 1 and 3 are usually a good choice.
- strategy  $(X)$  Choice of the decomposition strategy. The default is X, which is the same strategy as in previous versions, which is usually the most efficient one, but is not guaranteed to stop. If the decomposition does not seem to stop, strategies G1 or G2 should be chosen, which are based on a geometrical algorithm as described in section [3.2.2,](#page-9-0) and which cannot run into an infinite recursion. Within strategy G2, no primary sector decomposition is done. Therefore it is obviously not possible to specify only selected primary sectors to be calculated when using this strategy.
- exeflag (3) The *exeflag* can be used to execute the program only up to a certain stage. There are three basic stages: i) the algebraic part, ii) the numerical part and iii) collecting the results. The algebraic part can be

further split into a part doing only the iterated sector decomposition (e.g. to get an idea about the pole structure), and a part performing the subtractions and the expansion in epsilon. The values of the exeflag correspond to the following stages:

- 0: The parameters like the number of loops, propagators etc are extracted from the user's Mathematica input file; the graph polynomials  $\mathcal F$  and  $\mathcal U$ (and the numerator in the case of tensor integrals) are constructed; the iterated sector decomposition is done; the scripts subandexpand\*.m in the graph subdirectory for the subtractions and epsilon expansions are created, but not run.
- 1: The subtractions and expansions in  $\epsilon$  are performed and the resulting functions for the pole coefficients are written to  $C_{++}$  or Mathematica files; all the other files needed for the numerical integration are created as well.
- 2: Compilation and numerical integrations are performed.
- 3: The results are collected.

All exeflags imply that the steps corresponding to lower exeflags will automatically be performed as well. However, there is also the possibility to skip previous steps by calling SecDec with a basic or detailed command, as explained in Section [4.4.](#page-18-0) For example, to run only the numerical part the call is secdec -numerics. This command will *not* restart the whole algebraic part, but just compile the functions and run the executables. An error will be thrown if the functions have not been produced beforehand. Table [2](#page-20-0) gives a schematic overview of the various options to control the program flow.

Please note that if the clusterflag is switched on, it is assumed that the user will produce the functions locally and then compile and run them on a cluster. Therefore, in cluster mode, the program will perform the algebraic part and produce the submission scripts, and then stop, independent of the value of the exeflag, as the user should control the job submission (secdec -numerics) and the collection of the results (secdec -collect) in cluster mode.

# Advanced usage

togetherflag  $(0)$  This flag defines whether to integrate subsets  $2$  of functions contributing to a certain  $\epsilon$ -order separately (*togetherflag=0*), or to sum all functions for a certain order in  $\epsilon$  prior to integration (*togetherflag=1*). The latter will avoid large cancellations between results for functions descending from different pole structures and thus give a more realistic error. However,  $together flag=1$  is not recommended for cases where the individual functions

<span id="page-35-0"></span> $\overline{2}$  The subsets are naturally formed by the fact that functions contributing to a certain  $\epsilon$ -order can descend from different pole structures.

are already very complicated.

- grouping (2000) It can be beneficial to first sum a few functions before integrating them. Choosing a value for the grouping which is nonzero defines an upper limit (in kilobytes) for a file containing the sum of a number of functions. The number of kbytes is set by  $group=\#kbytes$ . Setting  $group$  $inq=0$ , all functions  $f^*$  cc resp.  $f^*$  m are integrated separately. In practice, grouping=0 has proven to lead to faster convergence and more accurate results in most cases. However, for integrals where large cancellations among the different functions occur, the grouping value should be chosen  $\neq 0$ . The log files \*results\*.log in the results directory contain the results from the individual sub-sector integrations. These files are useful to spot cancellations between the individual functions and to adjust the settings accordingly.
- **IBPflag** (0) Set *IBPflag=0* if the integration by parts option should not be used and *IBPflag=1* if it should be used. *IBPflag=2* is designed to use IBP relations when it is deemed efficient to do so. Using the integrations by parts method takes more time in the subtraction and expansion step and generally results in more functions for numerical integration. Its usefulness is mainly for cases where (spurious) linear poles of the type  $x^{-2-b\epsilon}$  are found in the decomposition, as it reduces the power of  $x$  in the denominator.
- infinitesectors () This field should be empty if the default strategy X or the strategies G1 or G2 are applied. It offers the possibility to use a different 'heuristic' strategy [\[63\]](#page-45-3) for certain primary sectors if they seem to suffer from infinite recursion. The primary sectors given in the list (comma separated) will then be decomposed with this heuristic strategy. It can avoid infinite recursion in cases where strategy X fails, but is not guaranteed to stop. For example,  $\text{infinite}$  sectors = 2,3 results in the application of this heuristic strategy to primary sectors 2 and 3. In examples with massive propagators, one should put the labels belonging to the massive propagators into the list.
- primarysectors () This field allows to calculate selected primary sectors only. If left blank, *primarysectors* defaults to all, i.e.  $\textit{primarysectors} = 1, \ldots, N$ will be assumed, where  $N$  is the number of propagators. This option is useful if a diagram has symmetries such that some primary sectors yield the same result. It cannot be used in combination with strategy G2.
- multiplicities () Specify the *multiplicities* of the primary sectors listed above. List the *multiplicities* in same order as the corresponding sectors above. If left blank, a default multiplicity of 1 is set for each primary sector.
- rescale (0) If there are large differences in magnitude in the kinematic invariants occurring in a diagram, it can be beneficial to rescale all invariants by the largest one in order to reach faster convergence during the numerical integration. The rescaling can be switched on with  $rescale=1$  (default is rescale= $\theta$ ). Please note: If switched on, it is not possible to set explicit values (numbers) for any non-zero invariant in the *ScalarProductRules*= conditions in the Mathematica file math.m.
- nbmathsubkrnls (0) Maximal number of Mathematica kernels to be used by Mathematica (the iterated decomposition and subtractions are not par-

allelized by default).

- smallderal (0) smallders  $=1$  minimizes the deformation of the contour. It can be useful for example in the presence of oscillatory integrands.
- largedefs (0) If the integrand is expected to have (integrable) endpoint singularities at  $x_i = 0$  or 1, *largedefs=1*, can help to have a sufficiently large deformation close to the endpoints. The default is *largedefs=0*. Note that setting both flags *largedefs* and *smalldefs* to zero is perfectly pos-

sible, as the flags operate on different parts of the deformation internally. For more details we refer to Ref. [\[2\]](#page-41-7).

optlamevals (4000) The number of pre-samples to determine the optimal contour deformation parameter  $\lambda$  can be chosen by assigning a number to optlamevals.

Parameters related to the numerical integration and external libraries

compiler (gcc) Choice of the C-compiler.

- CCargs (-O) Compiler options for the C-compiler to compile the numerical integration files.
- sobolpath () The path to sobol can be specified here, if different from the default [path to secdec]/src/sobol. The sobol quasi-random number generator is only used if contourdef=True.
- cquadpath () The path to cquad can be specified here, if different from the default [path\_to\_secdec]/src/cquad. Note that the program will use this integrator automatically if an integral or a pole contribution is found to depend on only 1 Feynman parameter, irrespective of what has been chosen as integrator below.
- integrator (3) The program for the numerical integration can be chosen here. Vegas (integrator=1), Suave (integrator=2), Divonne (integrator=3) and Cuhre (*integrator=4*) are part of the CUBA library. To choose a numerical integrator included in Mathematica,  $interator=5$  can be chosen.

#### NIntegrate parameters

NIntegrateOptions (AccuracyGoal->3) Options for the Mathematica NIntegrate command, if  $integrator=5$  is chosen. Example:

 $NIntegrate Options = AccuracyGoal \rightarrow 2, Working Precision \rightarrow 12,$ 

Method→"AdaptiveMonteCarlo"

Please note that when using NIntegrate, it is not possible to obtain an error estimate.

Below we describe only a few Cuba parameters, for more information the user is referred to the Cuba documentation, Refs. [\[41,](#page-43-15)[43\]](#page-43-16). As we have set Divonne to be the default integrator, we give some more details for Divonne settings below.

- cubapath () The path to the Cuba library can be specified here, if different from the default [path\_to\_secdec]/src/Cuba-4.1.
- cubacores  $(1/0)$  The maximal number of cores Cuba is allowed to use. In cluster mode, the default is 1, in single machine mode the default is zero, which means that Cuba will use all available idle cores.
- maxeval (10000000) The maximal number of evaluations to be used by the numerical integrator. For this field and the fields mineval, epsrel, epsabs below, a value can be specified for each order in  $\epsilon$ , separated by commas and starting with the leading pole. If only one value is given, it will be used for all pole coefficients. If the list is shorter than the number of orders in  $\epsilon$ , the last value of the list will be repeated as often as necessary.
- mineval (0) The number of evaluations which should at least be done before the numerical integrator returns a result.
- epsrel (1.e-2) The desired relative accuracy for the numerical evaluation.
- epsabs (1.e-6) The desired absolute accuracy for the numerical evaluation. These values are particularly important when either the real or the imaginary part of an integral is close to zero.
- cubaflags (2) Sets the Cuba verbosity flags. The default is 2, which means that the Cuba input parameters and other useful information, e.g. about numerical convergence, are written to the log file of the numerical integration.
- seed (0) The seed used to generate random numbers for the numerical integration with Cuba. The default is  $seed=0$ : Cuba will use the Sobol (quasi-) random number generator

Divonne specific parameters

- key1 (1500) Determines the number and type of sampling to be used for the partitioning phase in Divonne. With a positive key1 different from 7,9,11,13, a Korobov quasi-random sample of key1 points is used.
- key2 (1) Determines the number and type of sampling to be used for the final integration phase in Divonne. With  $n_2 = |key2| < 40$ , the number of sampling points is  $n_2n_{need}$ , where  $n_{need}$  is the number of points needed to reach the prescribed accuracy as estimated by Divonne from the partitioning phase.
- key3 (1) Sets the strategy for the refinement phase in Divonne. Setting key3=1 (default), each subregion is split once more.
- maxpass (4) Number of iterations that are performed before the partition

is accepted as final, to pass on to the main integration phase.

- **border** (1.e-6) The points in the interval [0, border] and  $[1 border, 1]$  are not included in the integration but are extrapolated from samples in the interior. This can be useful if the integrand is known to be peaked close to endpoints of some integration variables.
- **maxchisq** (1.) The maximally allowed  $\chi^2$  a particular subregion is allowed to have in the final integration phase. Regions which fail this test and whose sample averages differ by more than mindeviation move on to the refinement phase.
- **mindeviation** (0.15) Determines if a region which failed the  $\chi^2$  test is treated further (see maxchisq above).

#### Parameters related to the cluster mode

- **clusterflag** (0) Determines how jobs are submitted. Setting *clusterflag=0* (default) the jobs will run on a single machine, with  $clusterflag = 1$  the jobs will run on a cluster (the corresponding files to submit jobs to a cluster will be created, see below).
- batchsystem (0) Chooses a format for the scripts steering the submission to a cluster. If batchsystem is set to 0, the setup is for the PBS (portable batch system). If the flag is set to 1, a user-defined setup is activated. Currently this is the submission via condor, but it can be easily adapted to other batch systems by editing the templates in loop/src/numerics/ and loop/perlsrc/makejob.pm.
- clusteroptscompile () In cluster mode: command line arguments passed verbatim to the job submission script for compilation jobs on a cluster
- clusteroptsrun () In cluster mode: command line arguments passed verbatim to the job submission script for numerical integration jobs on a cluster.

#### Parameters related to plotting

xplot (1) This option can be used to control the format of the data files where the results for a range of kinematic points are listed. The variable xplot denotes a position in the list of invariants. The corresponding invariant then will be the one which will be plotted on the x-axis. Example: the invariants are s,t,u,m1sq,m2sq. If a scan over m1sq has been performed, such that m1sq should be plotted on the x-axis, then xplot=4 would tell SecDec to write the values for m1sq into the first column of the \*.gpdat file. The \*.gpdat files produced by the program have the form

[invariant chosen by xplot] real\_result real\_error imag\_result imag error timing.

For 3D plots: if xplot is a list of length L, the first L columns of \*.gpdat will correspond to the values of the invariants singled out by the xplot labels (e.g. xplot=1,2 would produce data files for a 3D plot in s,t).

# A.1.6 User-defined setup

This setup allows to define functions in the Mathematica input file (math userdefined.m) which are not standard loop integrals. It is invoked by the option -u when calling secdec. While the param.input file has the same form as for standard loop integrals, the file math[userdefined].m should contain the specification of the user-defined functions. Most fields are the same as in math[loop].m. However, instead of the definition of a graph, the user can define a list of functions to be decomposed. The detailed format is specified in the example described in Section [5.10,](#page-26-0) also contained in the demos folder of the program.

# A.1.7 Looping over ranges of parameters

In order to do the numerical integration for a whole set of numerical points, the multinumerics script which was present in version 2 has become obsolete in the loop setup. For this purpose, the user only needs to specify numerical values for the kinematic invariants in kinem.input, where each line defines a new kinematic point.

# A.2 General setup

The structure of the directory general has changed only slightly in version 3 of the program. The command to launch  $\text{SecDec}$  is secdec  $-g$  similar to the loop case. Templates for the input files can be generated by  $\sec \alpha - \epsilon$ .

The command secdec  $-g -p$  <param.input>  $-m$  <math.m> will calculate the integral using the parameters specified in param.input. To evaluate several points one can add the additional option  $-k$   $\leq$  kinem.input $\geq$  to the above command.

The commands secdec -g -algebraic and secdec  $-g$  -numerics will also work in the general setup.

• param.input: (text file)

In this file the user needs to specify a name for the functions to be evaluated, the desired order in  $\epsilon$ , the parameters for the numerical integration, and he can specify further options. The format is similar to param.input in the loop integral case, except that by default all parameters occurring in the

function are specified in the file param.input and no kinem.input file is needed. However, latter can be used to facilitate parameter scans, following the syntax of the file multiparamfile of SecDec version 2.

• math.m: (Mathematica syntax) Contains the definition of the integrand and further options.

#### References

- <span id="page-41-0"></span>[1] J. Carter and G. Heinrich, SecDec: A general program for sector decomposition, Comput.Phys.Commun. **182** (2011) 1566-1581, [[arXiv:1011.5493](http://xxx.lanl.gov/abs/1011.5493)].
- <span id="page-41-7"></span>[2] S. Borowka, J. Carter, and G. Heinrich, Numerical Evaluation of Multi-Loop Integrals for Arbitrary Kinematics with SecDec 2.0, Comput.Phys.Commun. 184 (2013) 396–408, [[arXiv:1204.4152](http://xxx.lanl.gov/abs/1204.4152)].
- <span id="page-41-1"></span>[3] S. Borowka and G. Heinrich, Massive non-planar two-loop four-point integrals with SecDec 2.1, Comput. Phys. Commun. **184** (2013) 2552-2561, [[arXiv:1303.1157](http://xxx.lanl.gov/abs/1303.1157)].
- <span id="page-41-2"></span>[4] T. Binoth and G. Heinrich, An automatized algorithm to compute infrared divergent multi-loop integrals, Nucl. Phys. B585 (2000) 741–759, [[hep-ph/0004013](http://xxx.lanl.gov/abs/hep-ph/0004013)].
- <span id="page-41-3"></span>[5] G. Heinrich, Sector Decomposition, Int. J. Mod. Phys. A23 (2008) 1457–1486, [[arXiv:0803.4177](http://xxx.lanl.gov/abs/0803.4177)].
- <span id="page-41-4"></span>[6] K. Hepp, Proof of the Bogolyubov-Parasiuk theorem on renormalization, Commun. Math. Phys. 2 (1966) 301–326.
- <span id="page-41-5"></span>[7] M. Roth and A. Denner, High-energy approximation of one-loop Feynman integrals, Nucl. Phys. B479 (1996) 495–514, [[hep-ph/9605420](http://xxx.lanl.gov/abs/hep-ph/9605420)].
- <span id="page-41-6"></span>[8] C. Bogner and S. Weinzierl, Resolution of singularities for multi-loop integrals, Comput.Phys.Commun. 178 (2008) 596–610, [[arXiv:0709.4092](http://xxx.lanl.gov/abs/0709.4092)].
- [9] J. Gluza, K. Kajda, T. Riemann, and V. Yundin, Numerical Evaluation of Tensor Feynman Integrals in Euclidean Kinematics, Eur.Phys.J. C71 (2011) 1516, [[arXiv:1010.1667](http://xxx.lanl.gov/abs/1010.1667)].
- <span id="page-41-8"></span>[10] A. Smirnov and M. Tentyukov, Feynman Integral Evaluation by a Sector decomposiTion Approach (FIESTA), Comput.Phys.Commun. 180 (2009) 735–746, [[arXiv:0807.4129](http://xxx.lanl.gov/abs/0807.4129)].
- [11] A. Smirnov, V. Smirnov, and M. Tentyukov, FIESTA 2: Parallelizeable multiloop numerical calculations, Comput.Phys.Commun. 182 (2011) 790–803, [[arXiv:0912.0158](http://xxx.lanl.gov/abs/0912.0158)].
- <span id="page-42-0"></span>[12] A. V. Smirnov, FIESTA 3: cluster-parallelizable multiloop numerical calculations in physical regions, Comput.Phys.Commun. 185 (2014) 2090–2100, [[arXiv:1312.3186](http://xxx.lanl.gov/abs/1312.3186)].
- <span id="page-42-1"></span>[13] S. Borowka, Evaluation of multi-loop multi-scale integrals and phenomenological two-loop applications, Ph.D. thesis, Max Planck Institute for Physics/Technical University Munich (2014) [[arXiv:1410.7939](http://xxx.lanl.gov/abs/1410.7939)].
- <span id="page-42-2"></span>[14] D. E. Soper, Techniques for QCD calculations by numerical integration, Phys. Rev. D62 (2000) 014009, [[hep-ph/9910292](http://xxx.lanl.gov/abs/hep-ph/9910292)].
- <span id="page-42-3"></span>[15] T. Binoth, G. Heinrich, and N. Kauer, A numerical evaluation of the scalar hexagon integral in the physical region, Nucl. Phys. **B654** (2003) 277–300, [[hep-ph/0210023](http://xxx.lanl.gov/abs/hep-ph/0210023)].
- [16] Z. Nagy and D. E. Soper, Numerical integration of one-loop Feynman diagrams for N-photon amplitudes, Phys. Rev. **D74** (2006) 093006, [[hep-ph/0610028](http://xxx.lanl.gov/abs/hep-ph/0610028)].
- [17] T. Binoth, J. P. Guillet, G. Heinrich, E. Pilon, and C. Schubert, An algebraic */* numerical formalism for one-loop multi-leg amplitudes, JHEP  $10$  (2005) 015, [[hep-ph/0504267](http://xxx.lanl.gov/abs/hep-ph/0504267)].
- [18] A. Lazopoulos, K. Melnikov, and F. Petriello, QCD corrections to tri-boson production, Phys. Rev. D76 (2007) 014001, [[hep-ph/0703273](http://xxx.lanl.gov/abs/hep-ph/0703273)].
- [19] A. Lazopoulos, K. Melnikov, and F. J. Petriello, NLO QCD corrections to the production of  $t\bar{t}Z$  in gluon fusion, Phys. Rev. D77 (2008) 034021, [[arXiv:0709.4044](http://xxx.lanl.gov/abs/0709.4044)].
- [20] W. Gong, Z. Nagy, and D. E. Soper, Direct numerical integration of one-loop Feynman diagrams for N-photon amplitudes, Phys. Rev. D79 (2009) 033005, [[arXiv:0812.3686](http://xxx.lanl.gov/abs/0812.3686)].
- <span id="page-42-4"></span>[21] S. Becker, C. Reuschle, and S. Weinzierl, Numerical NLO QCD calculations, JHEP 1012 (2010) 013, [[arXiv:1010.4187](http://xxx.lanl.gov/abs/1010.4187)].
- <span id="page-42-5"></span>[22] C. Anastasiou, S. Beerli, S. Bucherer, A. Daleo, and Z. Kunszt, Two-loop amplitudes and master integrals for the production of a Higgs boson via a massive quark and a scalar-quark loop, JHEP 01 (2007) 082, [[hep-ph/0611236](http://xxx.lanl.gov/abs/hep-ph/0611236)].
- [23] C. Anastasiou, S. Beerli, and A. Daleo, Evaluating multi-loop Feynman diagrams with infrared and threshold singularities numerically, JHEP 05 (2007) 071, [[hep-ph/0703282](http://xxx.lanl.gov/abs/hep-ph/0703282)].
- <span id="page-42-6"></span>[24] S. Beerli, A New method for evaluating two-loop Feynman integrals and its application to Higgs production. PhD thesis, ETH Zurich, 2008. (Advisor: Zoltan Kunszt).
- <span id="page-42-7"></span>[25] E. Panzer, On hyperlogarithms and Feynman integrals with divergences and many scales, JHEP 1403 (2014) 071, [[arXiv:1401.4361](http://xxx.lanl.gov/abs/1401.4361)].
- <span id="page-43-0"></span>[26] A. von Manteuffel, E. Panzer, and R. M. Schabinger, A quasi-finite basis for multi-loop Feynman integrals, JHEP  $02$  (2015) 120,  $[\text{arXiv:1411.7392}]$  $[\text{arXiv:1411.7392}]$  $[\text{arXiv:1411.7392}]$ .
- <span id="page-43-1"></span>[27] A. V. Smirnov and V. A. Smirnov, Hepp and Speer Sectors within Modern Strategies of Sector Decomposition, JHEP 05 (2009) 004, [[arXiv:0812.4700](http://xxx.lanl.gov/abs/0812.4700)].
- <span id="page-43-2"></span>[28] T. Kaneko and T. Ueda, A Geometric method of sector decomposition, Comput.Phys.Commun. 181 (2010) 1352–1361, [[arXiv:0908.2897](http://xxx.lanl.gov/abs/0908.2897)].
- <span id="page-43-3"></span>[29] O. V. Tarasov, Connection between Feynman integrals having different values of the space-time dimension, Phys. Rev. D54 (1996) 6479–6490, [[hep-th/9606018](http://xxx.lanl.gov/abs/hep-th/9606018)].
- <span id="page-43-4"></span>[30] V. A. Smirnov, Feynman integral calculus. Springer, 2006.
- <span id="page-43-5"></span>[31] L. D. Landau, On analytic properties of vertex parts in quantum field theory, Nucl. Phys. 13 (1959) 181–192.
- <span id="page-43-6"></span>[32] N. Nakanishi, *Graph Theory and Feynman Integrals*. Gordon and Breach, New York, 1971.
- <span id="page-43-7"></span>[33] A. von Manteuffel and C. Studerus, Reduze 2 - Distributed Feynman Integral Reduction, [arXiv:1201.4330](http://xxx.lanl.gov/abs/1201.4330).
- <span id="page-43-8"></span>[34] A. V. Smirnov, FIRE5: a  $C++implementation$  of Feynman Integral REduction, Comput.Phys.Commun. 189 (2014) 182–191, [[arXiv:1408.2372](http://xxx.lanl.gov/abs/1408.2372)].
- <span id="page-43-9"></span>[35] R. Lee, Presenting LiteRed: a tool for the Loop InTEgrals REDuction, [arXiv:1212.2685](http://xxx.lanl.gov/abs/1212.2685).
- <span id="page-43-10"></span>[36] T. Kaneko and T. Ueda, Sector Decomposition Via Computational Geometry, PoS **ACAT2010** (2010) 082, [[arXiv:1004.5490](http://xxx.lanl.gov/abs/1004.5490)].
- <span id="page-43-11"></span>[37] W. Bruns, B. Ichim, and C. Söger, *The power of pyramid decomposition in* Normaliz, [arXiv:1206.1916](http://xxx.lanl.gov/abs/1206.1916).
- <span id="page-43-12"></span>[38] W. Bruns, B. Ichim, T. Römer, and C. Söger, "Normaliz. Algorithms for rational cones and affine monoids. Available from http://www.math.uos.de/normaliz."
- <span id="page-43-13"></span>[39] H. Cheng and T. Wu, Expanding Protons: Scattering at High Energies. The MIT Press, 1987.
- <span id="page-43-14"></span>[40] T. Oda, Convex bodies and algebraic geometry. Springer, 1988.
- <span id="page-43-15"></span>[41] T. Hahn, CUBA: A library for multidimensional numerical integration, Comput. Phys. Commun. 168 (2005) 78–95, [[hep-ph/0404043](http://xxx.lanl.gov/abs/hep-ph/0404043)].
- [42] S. Agrawal, T. Hahn, and E. Mirabella, FormCalc 7, J.Phys.Conf.Ser. 368 (2012) 012054, [[arXiv:1112.0124](http://xxx.lanl.gov/abs/1112.0124)].
- <span id="page-43-16"></span>[43] T. Hahn, Concurrent Cuba, [arXiv:1408.6373](http://xxx.lanl.gov/abs/1408.6373).
- <span id="page-43-17"></span>[44] P. Gonnet, Increasing the reliability of adaptive quadrature using explicit interpolants, CoRR abs/1006.3962 (2010).
- <span id="page-44-0"></span>[45] M. Galassi and al., GNU Scientific Library Reference Manual - Third Edition. Network Theory Ltd., 3rd ed., 2009.
- <span id="page-44-1"></span>[46] S. Heinemeyer, W. Hollik, and G. Weiglein, *FeynHiggs: A Program for the* calculation of the masses of the neutral CP even Higgs bosons in the MSSM, Comput.Phys.Commun. 124 (2000) 76–89, [[hep-ph/9812320](http://xxx.lanl.gov/abs/hep-ph/9812320)].
- [47] S. Heinemeyer, W. Hollik, and G. Weiglein, The Masses of the neutral CP even Higgs bosons in the MSSM: Accurate analysis at the two loop level, Eur.Phys.J. C9 (1999) 343–366, [[hep-ph/9812472](http://xxx.lanl.gov/abs/hep-ph/9812472)].
- [48] G. Degrassi, S. Heinemeyer, W. Hollik, P. Slavich, and G. Weiglein, Towards high precision predictions for the MSSM Higgs sector, Eur. Phys. J. C28 (2003) 133–143, [[hep-ph/0212020](http://xxx.lanl.gov/abs/hep-ph/0212020)].
- [49] M. Frank, T. Hahn, S. Heinemeyer, W. Hollik, H. Rzehak, et al., The Higgs Boson Masses and Mixings of the Complex MSSM in the Feynman-Diagrammatic Approach, JHEP 0702 (2007) 047, [[hep-ph/0611326](http://xxx.lanl.gov/abs/hep-ph/0611326)].
- [50] T. Hahn, S. Heinemeyer, W. Hollik, H. Rzehak, and G. Weiglein, FeynHiggs: A program for the calculation of MSSM Higgs-boson observables - Version 2.6.5, Comput.Phys.Commun. 180 (2009) 1426–1427.
- <span id="page-44-2"></span>[51] T. Hahn, S. Heinemeyer, W. Hollik, H. Rzehak, and G. Weiglein, High-precision predictions for the light CP-even Higgs Boson Mass of the MSSM, Phys.Rev.Lett. 112 (2014) 141801, [[arXiv:1312.4937](http://xxx.lanl.gov/abs/1312.4937)].
- <span id="page-44-3"></span>[52] S. Borowka, T. Hahn, S. Heinemeyer, G. Heinrich, and W. Hollik, Momentum-dependent two-loop QCD corrections to the neutral Higgs-boson masses in the MSSM, Eur.Phys.J. C74 (2014) 2994, [[arXiv:1404.7074](http://xxx.lanl.gov/abs/1404.7074)].
- <span id="page-44-4"></span>[53] J. Frenkel and J. Taylor, Asymptotic Freedom in the Axial and Coulomb Gauges, Nucl.Phys. B109 (1976) 439.
- <span id="page-44-5"></span>[54] G. Curci, W. Furmanski, and R. Petronzio, Evolution of Parton Densities Beyond Leading Order: The Nonsinglet Case, Nucl.Phys. B175 (1980) 27.
- <span id="page-44-6"></span>[55] S. Mandelstam, Light Cone Superspace and the Ultraviolet Finiteness of the  $N=4$  Model, Nucl. Phys. **B213** (1983) 149-168.
- [56] G. Leibbrandt, The Light Cone Gauge in Yang-Mills Theory, Phys.Rev. D29 (1984) 1699.
- <span id="page-44-7"></span>[57] A. Bassetto, G. Heinrich, Z. Kunszt, and W. Vogelsang, The Light cone gauge and the calculation of the two loop splitting functions, Phys.Rev. D58 (1998) 094020, [[hep-ph/9805283](http://xxx.lanl.gov/abs/hep-ph/9805283)].
- <span id="page-44-8"></span>[58] S. Kawabata, A New version of the multidimensional integration and event generation package BASES/SPRING, Comp. Phys. Commun. 88 (1995) 309–326.
- <span id="page-44-9"></span>[59] Mathematica, Copyright by Wolfram Research.
- <span id="page-45-0"></span>[60] A. I. Davydychev and M. Kalmykov, Massive Feynman diagrams and inverse binomial sums, Nucl.Phys. B699 (2004) 3–64, [[hep-th/0303162](http://xxx.lanl.gov/abs/hep-th/0303162)].
- <span id="page-45-1"></span>[61] R. Bonciani, P. Mastrolia, and E. Remiddi, Master integrals for the two loop QCD virtual corrections to the forward backward asymmetry, Nucl.Phys. B690 (2004) 138–176, [[hep-ph/0311145](http://xxx.lanl.gov/abs/hep-ph/0311145)].
- <span id="page-45-2"></span>[62] F. Yuasa, E. de Doncker, N. Hamaguchi, T. Ishikawa, K. Kato, et al., Numerical Computation of Two-loop Box Diagrams with Masses, Comput.Phys.Commun. 183 (2012) 2136–2144, [[arXiv:1112.0637](http://xxx.lanl.gov/abs/1112.0637)].
- <span id="page-45-3"></span>[63] T. Binoth and G. Heinrich, Numerical evaluation of multi-loop integrals by sector decomposition, Nucl. Phys. B680 (2004) 375–388, [[hep-ph/0305234](http://xxx.lanl.gov/abs/hep-ph/0305234)].
- <span id="page-45-4"></span>[64] G. Heinrich and V. A. Smirnov, Analytical evaluation of dimensionally regularized massive on-shell double boxes, Phys. Lett. B598 (2004) 55–66, [[hep-ph/0406053](http://xxx.lanl.gov/abs/hep-ph/0406053)].
- <span id="page-45-5"></span>[65] T. Gehrmann, G. Heinrich, T. Huber, and C. Studerus, Master integrals for massless three-loop form factors: One- loop and two-loop insertions, Phys. Lett. B640 (2006) 252-259, [[hep-ph/0607185](http://xxx.lanl.gov/abs/hep-ph/0607185)].